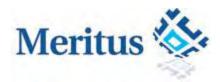

# Web Host Interface Guide

**Release Version 1.9** 

Release Date: December 6<sup>th</sup>, 2011

©2011 by Meritus Payment Solutions. All rights reserved. All information contained herein is confidential and proprietary to Meritus Payment Solutions. It shall not be disclosed, duplicated, or used in part or in whole, for any purpose without prior written consent from Meritus Payment Solutions. All trademarks, service marks and trade names referenced herein are the property of their respective owners.

# **Revision History**

The following table lists additions, deletions, and updates in the specification:

#### Note: Updated or added text is indicated by a blue font color.

| Feature                                                 | Date       | Section / Page                                                                                                    | Summary of Change                                                                                                    |
|---------------------------------------------------------|------------|----------------------------------------------------------------------------------------------------|----------------------------------------------------------------------------------------------------|
| CustomerHosted() Method<br>CardNumberHosted()<br>Method | 11/21/2011 | 4.4/49<br>4.5/51                                                                                                    | CustomerHosted() and CardNumberHosted()<br>allows users to add/update customer vault<br>information.                                                                                                    |
| GetCreditCardTransaction()<br>Method                    | 11/14/2011 | 2.10/ 21                                                                                                    | Added a new method to retrieve transaction data from database.                                                                                                    |
| GetAchTransaction()<br>Method                           | 11/14/2011 | 3.7/35                                                                                                    | Added a new method to retrieve transaction data from database.                                                                                                    |
| GetCustomer() Method                                    | 11/14/2011 | 4.3/46                                                                                                    | Added a new method to a customer record from database.                                                                                                    |
| New Response Fields                                     | 11/14/2011 | 2.1/7<br>2.2/8<br>2.3/9<br>2.4/13<br>2.5/14<br>2.6/16<br>2.7/18<br>2.8/19<br>3.1/27<br>3.2/30<br>3.3/31<br>3.4/32<br>3.5/34<br>3.6/35 | Added new Response Fields to<br>CreditCardAuthorization(), CreditCard Settle(),<br>CreditCardCharge(), CreditCardCredit(),<br>CreditCardVoid(), AddCustomerCCCharge(),<br>CreditCardHosted(),<br>CreditCardRebill(),ACHDebit(), ACHCredit(),<br>ACHVoid(), ACHRefund(),<br>AddCustomerACHDebit(),<br>AddCustomerACHDebit() |
| New Custom Fields                                       | 10/21/2011 | 2.1/7<br>2.3/9<br>2.6/13<br>2.7/15<br>2.8/17<br>2.10.1/21<br>3.1/23<br>3.2/25                                                         | Added new additional Custom Fields to<br>CreditCardAuthorization, CreditCardCharge(),<br>AddCustomerCCCharge(), CreditCardHosted(),<br>CreditCardRebill(), ACHDebit(),Batch File -<br>Comma-Delimited Format,<br>ACHCredit(),AddCustomerACHDebit(),<br>AddCustomerACHCredit()                                              |
| New Transaction Amount                                  | 10/21/2011 | 2.2/8                                                                                                    | Added Transaction Amount to                                                                                                    |
| Field                                                   | 10/24/2014 | 2.4/11                                                                                                    | CreditCardSettle(), CreditCardCredit(),                                                                                                    |
| New Response Fields                                     | 10/21/2011 | 2.1/7<br>2.2/8<br>2.3/10<br>2.4/11<br>2.5/13<br>2.6/15<br>2.7/15<br>2.8/18                                                            | Added new Response Fields to<br>CreditCardAuthorization(), CreditCard Settle(),<br>CreditCardCharge(), CreditCardCredit(),<br>CreditCardVoid(), AddCustomerCCCharge(),<br>CreditCardHosted(), CreditCardRebill()                                                                                                    |

| New Customer ID Field   | 10/21/2011 | 2.7/ 15 | Added CustomerID to CreditCardHosted()                                 |
|-------------------------|------------|---------|------------------------------------------------------------------------|
| Improved UpdateCustomer | 10/21/2011 | 4.2/30  | Added ability to pass only the specific parameters you wish to update. |

# **Table of Contents**

| 1.0 | MPS W  | bHost Interface                     | 6                   |
|-----|--------|-------------------------------------|---------------------|
|     | 1.1    | Test Transaction Information        | 6                   |
| 2.0 | Credit | ard Integration Methods (HTTPS P    | OST)6               |
|     | 2.1    | CreditCardAuthorization() Method    | 7                   |
|     | 2.2    | CreditCardSettle() Method           | 9                   |
|     | 2.3    | CreditCardCharge() Method           |                     |
|     | 2.4    | CreditCardCredit() Method           |                     |
|     | 2.5    | CreditCardVoid() Method             |                     |
|     | 2.6    | AddCustomerCCCharge () Method.      |                     |
|     | 2.7    | CreditCardHosted() Method – Host    | ed By Meritus17     |
|     | 2.8    | CreditCardReBill() Method           |                     |
|     | 2.9    | CreditCardRecurringCharge() Meth    | od 20               |
|     | 2.10   | GetCreditCardTransaction() Metho    | d 22                |
|     | 2.11   | Credit Card Batch File Upload Inter | face 23             |
|     | 2.1    | .1 Batch File – Tab or Comma        | -Delimited Format24 |
|     | 2.1    | .2 Credit Card Response File I      | ormat 25            |
| 3.0 | ACH In | egration Methods (HTTPS POST)       |                     |
|     | 3.1    | ACHCredit() Method                  |                     |
|     | 3.2    | ACHRefund() Method                  |                     |
|     | 3.3    | ACHVoid() Method                    |                     |
|     | 3.4    | AddCustomerACHDebit () Method       |                     |
|     | 3.5    | AddCustomerACHCredit () Method      |                     |
|     | 3.6    | GetAchTransaction() Method          |                     |
|     | 3.7    | ACH Batch File Upload Interface     |                     |
|     | 3.7    | Batch File – Tab or Comma-Del       | imited Format38     |
|     | 3.7    | Batch File - NACHA Format           |                     |
|     | 3.7    | ACH Response File Format            |                     |

|     | 3.7                                      | .4 ACH Return File Format4                     |  |  |  |  |
|-----|------------------------------------------|------------------------------------------------|--|--|--|--|
| 4.0 | Custon                                   | ner Vault                                      |  |  |  |  |
|     | 4.1                                      | AddCustomer() Method 44                        |  |  |  |  |
|     | 4.2                                      | UpdateCustomer() Method 4                      |  |  |  |  |
|     | 4.3                                      | GetCustomer() Method 44                        |  |  |  |  |
|     | 4.4                                      | CustomerHosted() Method – Hosted By Meritus 49 |  |  |  |  |
|     | 4.5                                      | CardNumberHosted() Method – Hosted By Meritus  |  |  |  |  |
| 5.0 | ACH Fr                                   | equently Asked Questions                       |  |  |  |  |
| 6.0 | Sample                                   | e Code                                         |  |  |  |  |
|     | 6.1                                      | C# Sample                                      |  |  |  |  |
|     | 6.2                                      | Classic ASP Sample                             |  |  |  |  |
|     | 6.3                                      | PHP Sample                                     |  |  |  |  |
|     | 6.4                                      | CreditCardHosted() Method Sample5              |  |  |  |  |
| 7.0 | Append                                   | dix60                                          |  |  |  |  |
| Арр | endix A                                  | – Credit Card Response StatusID Values 60      |  |  |  |  |
| Арр | endix B                                  | – CVV2 Response Code Values                    |  |  |  |  |
| Арр | Appendix C – AVS Response Code Values 60 |                                                |  |  |  |  |
|     | Append                                   | lix D – ACH Response Status Values 6           |  |  |  |  |

# Introduction

This document provides technical specifications for processing financial transactions through Meritus Payment Solutions ("**MPS**") Transaction Gateway Host by interfacing with the MPS WebHost.

The audiences of this document are for business analysts and software programmers who design, implement, and support the intended system.

# 1.0 MPS WebHost Interface

MPS WebHost is a server side application that provides a direct link to the MPS Transaction Gateway Host. All communications between the client machines and the MPS WebHost takes place over a Hypertext Transfer Protocol (HTTP) over a 128-bit Secure Socket Layer (HTTPS) on the Internet. Any device or platform with the ability to originate an HTTPS connection can perform financial transactions through the MPS WebHost.

The request is constructed using name/value pairs as defined per transaction type. The response received would also be in name/value pairs as defined per transaction type.

#### **1.1 Test Transaction Information**

Test transactions can be submitted with the following information:

| Card Type              | Card Number                          |
|------------------------|--------------------------------------|
| Merchant ID            | 10012                                |
| Merchant Key           | c22a63ee-2e7a-4ace-96ac-0958dc8d953f |
| Visa                   | 411111111111111                      |
| MasterCard             | 54311111111111                       |
| Discover               | 6011601160116611                     |
| American Express       | 3411111111111                        |
| Credit Card Expiration | 0214                                 |

# 2.0 Credit Card Integration Methods (HTTPS POST)

This section discusses the following credit card transaction methods:

- CreditCardAuthorization()
- CreditCardSettle()
- CreditCardCharge()
- CreditCardCredit()
- CreditCardVoid()
- AddCustomerCCCharge()
- CreditCardHosted()
- GetCreditCardTransaction()

#### Note: Fields indicated with an asterisk (\*) is required

## 2.1 CreditCardAuthorization() Method

This method authorizes a credit card transaction by requesting an authorization number from the card issuer. An approved authorization means that the transaction dollar amount has been reserved for usage but not yet deducted from the cardholder's account. Funds are not settled (transferred to the merchant) until the CreditCardSettle() method is called using the authorization number returned by this method.

#### URL:

https://webservice.paymentxp.com/wh/WebHost.aspx?

| Parameter          | Туре    | Length | Description                                                                                                    |
|--------------------|---------|--------|----------------------------------------------------------------------------------------------------|
| *TransactionType   | Text    | 23     | CreditCardAuthorization                                                                                                    |
| *MerchantID        | Numeric | 9      | The identification that is assigned to the merchant.                                                                                       |
| *MerchantKey       | Text    | 36     | A unique identification that is assigned to the merchant id.                                                                               |
| *CardNumber        | Text    | 76     | Identifies the cardholder's account number. For swiped transaction, if track 2 data exists, then use track 2. Otherwise, use track 1 data. |
| ExpirationDateMMYY | Text    | 4      | Identifies the cardholder's account expiration date (format: MMYY).                                                                        |
| CVV2               | Text    | 4      | Card Verification Value.                                                                                                    |
| *TransactionAmount | Numeric | 9      | Identifies the transaction's total amount in US dollars.<br>Enter values between 1.00-999999.99                                            |
| BillingNameFirst   | Text    | 50     | The first name of the cardholder.                                                                                                    |
| BillingNameLast    | Text    | 50     | The last name of the cardholder.                                                                                                    |
| BillingFullName    | Text    | 50     | The name of the cardholder as it appears on the card.                                                                                      |
| BillingAddress     | Text    | 50     | The billing address of the cardholder. Used to check for AVS identification.                                                               |
| BillingCity        | Text    | 50     | The billing city of the cardholder.                                                                                                    |
| BillingState       | Text    | 25     | The billing state of the cardholder.                                                                                                    |
| BillingZipCode     | Text    | 10     | The billing zip code of the cardholder. Used to check for AVS identification.                                                              |
| BillingCountry     | Text    | 50     | The billing country of the cardholder.                                                                                                    |
| EmailAddress       | Text    | 50     | The e-mail address of the cardholder.                                                                                                    |
| PhoneNumber        | Text    | 10     | The phone number of the cardholder.                                                                                                    |
| ShippingAddress1   | Text    | 50     | The shipping address for the product(s) purchased in the transaction.                                                                      |
| ShippingAddress2   | Text    | 50     | Additional shipping address information for the product(s) purchased in the transaction.                                                   |
| ShippingCity       | Text    | 50     | The shipping city for the product(s) purchased in the transaction.                                                                         |
| ShippingState      | Text    | 25     | The shipping state for the product(s) purchased in the transaction.                                                                        |
| ShippingZipCode    | Text    | 10     | The shipping zip code for the product(s) purchased in the transaction.                                                                     |
| ShippingCountry    | Text    | 50     | The shipping country for the product(s) purchased in the transaction.                                                                      |
| ClientIPAddress    | Text    | 25     | The IP address of the client device.                                                                                                    |
| ClerkID            | Text    | 15     | The cashier/clerk who initiated the transaction.                                                                                           |
| ReferenceNumber    | Text    | 50     | The merchant/customer transaction identifier.                                                                                              |

#### CreditCardAuthorization() Request Parameters

| CustomInfo1     | Text | 255  | For merchant use.          |
|-----------------|------|------|----------------------------|
| CustomInfo2     | Text | 255  | For merchant use.          |
| CustomInfo3     | Text | 255  | For merchant use.          |
| CustomInfo4     | Text | 255  | For merchant use.          |
| CustomInfo5     | Text | 255  | For merchant use.          |
| CustomInfo6     | Text | 255  | For merchant use.          |
| CustomInfo7     | Text | 255  | For merchant use.          |
| CustomInfo8     | Text | 255  | For merchant use.          |
| CustomInfo9     | Text | 255  | For merchant use.          |
| CustomInfo10    | Text | 255  | For merchant use.          |
| CustomInfo11    | Text | 255  | For merchant use.          |
| CustomInfo12    | Text | 255  | For merchant use.          |
| CustomInfo13    | Text | 255  | For merchant use.          |
| CustomInfo14    | Text | 255  | For merchant use.          |
| CustomInfo15    | Text | 255  | For merchant use.          |
| CustomInfo16    | Text | 255  | For merchant use.          |
| CustomInfo17    | Text | 255  | For merchant use.          |
| CustomInfo18    | Text | 255  | For merchant use.          |
| CustomInfo19    | Text | 255  | For merchant use.          |
| CustomInfo20    | Text | 255  | For merchant use.          |
| PaymentMemo     | Text | 50   | Additional payment memo.   |
| EncryptedDevice | Text | 2000 | String identifying device. |

# CreditCardAuthorization() Response Parameters

| Parameter           | Туре    | Length    | Description                                                                  |
|---------------------|---------|-----------|------------------------------------------------------------------------------|
| PostedDate          | Date    | -         | The date and time the transaction was posted.                                |
| StatusID            | Numeric | Numeric 2 | The result of the transaction. Status 0 indicates an                         |
| Statusid            | Numeric | 2         | approved transaction.                                                        |
| TransactionID       | Numeric | 19        | The number that identifies the transaction in the MPS                        |
|                     | Humene  | 10        | system.                                                                      |
| ReferenceNumber     | Text    | 50        | The merchant/customer transaction identifier that was                        |
|                     |         |           | sent in the initial request.                                                 |
| TransactionAmount   | Numeric | 9         | Identifies the transaction amount that was sent in the                       |
|                     |         |           | initial request.                                                             |
| AuthorizationCode   | Text    | 6         | Authorization code from the issuing bank.                                    |
| ResponseCode        | Text    | 50        | The approval or decline code from the processor.                             |
| ResponseMessage     | Text    | 50        | The approval or decline message from the processor.                          |
| CVV2ResponseCode    | Text    | 50        | The CVV2 response code.                                                      |
| CVV2ResponseMessage | Text    | 50        | The CVV2 response message.                                                   |
| AVSResponseCode     | Text    | 50        | The AVS response code.                                                       |
| AVSResponseMessage  | Text    | 50        | The AVS response message.                                                    |
| URLPostback         | Text    | 255       | URL to redirect customer after sale has been posted                          |
| CardNumber          | Text    | 4         | Identifies the last 4 cardholder's account number.                           |
| CustomerName        | Text    | 50        | The name of the cardholder as it appears on the card.                        |
| BillingNameFirst    | Text    | 50        | The first name of the cardholder.                                            |
| BillingNameLast     | Text    | 50        | The last name of the cardholder.                                             |
| BillingAddress      | Text    | 50        | The billing address of the cardholder. Used to check for AVS identification. |
| BillingCity         | Text    | 50        | The billing city of the cardholder.                                          |

| BillingState   | Text | 25  | The billing state of the cardholder.                                                                                               |
|----------------|------|-----|----------------------------------------------------------------------------------------------------|
| BillingZip     | Text | 10  | The billing zip code of the cardholder. Used to check for AVS identification.                                                      |
| BillingCountry | Text | 50  | The billing country of the cardholder.                                                                                             |
| BillingPhone   | Text | 10  | The phone number of the cardholder.                                                                                                |
| BillingFax     | Text | 10  | The fax number of the cardholder.                                                                                                  |
| BillingEmail   | Text | 50  | The e-mail address of the cardholder.                                                                                              |
| CustomerID     | Text | 50  | An existing customer record.                                                                                                    |
| ProductDesc    | Text | 255 | Use to identify product name.                                                                                                    |
| Action         | Text | 2   | The action that can be taken on this transaction. V=Void,<br>S=Settle, C=Credit. A blank response means no action is<br>available. |

### 2.2 CreditCardSettle() Method

This method settles (transfers to the merchant) a transaction previously authorized with the Authorize() method.

URL:

https://webservice.paymentxp.com/wh/WebHost.aspx?

| Parameter          | Туре    | Length | Description                                                                                                    |
|--------------------|---------|--------|----------------------------------------------------------------------------------------------------|
| *TransactionType   | Text    | 16     | CreditCardSettle                                                                                                    |
| *MerchantID        | Numeric | 9      | The identification that is assigned to the merchant.                                                                                                    |
| *MerchantKey       | Text    | 36     | A unique identification that is assigned to the merchant id.                                                                                                    |
| *TransactionID     | Numeric | 19     | Identifies the transaction to be settled. This is the<br>TransactionID value returned from the<br>CreditCardAuthorization() method call. The transaction id<br>to settle. |
| ClerkID            | Text    | 15     | The cashier/clerk who initiated the transaction.                                                                                                    |
| ReferenceNumber    | Text    | 50     | The merchant/customer transaction identifier.                                                                                                    |
| *TransactionAmount | Numeric | 9      | Identifies the transaction's total amount in US dollars.<br>Enter values between 1.00-999999.99                                                                           |

#### CreditCardSettle() Request Parameters

#### CreditCardSettle() Response Parameters

| Parameter              | Туре            | Length | Description                                            |
|------------------------|-----------------|--------|--------------------------------------------------------|
| PostedDate             | Date            | -      | The date and time the transaction was posted.          |
| StatusID               | Numeric         |        | The result of the transaction. Status 0 indicates an   |
| Statusid               | Numeric         | 2      | approved transaction.                                  |
| TransactionID          | Numeric         | 10     | The number that identifies the transaction in the MPS  |
| Transactionid          | Numeric         | 19     | system.                                                |
| ReferenceNumber        | Toyt            | 50     | The merchant/customer transaction identifier that was  |
| ReferenceNulliber      | enceNumber Text |        | sent in the initial request.                           |
| Transa ati'an Ana anat | Numeric         | 0      | Identifies the transaction amount that was sent in the |
| TransactionAmount      | Numeric         | 9      | initial request.                                       |

| AuthorizationCode   | Text | 6      | Authorization code from the issuing bank.                 |
|---------------------|------|--------|-----------------------------------------------------------|
| ResponseCode        | Text | 50     | The approval or decline code from the processor.          |
| ResponseMessage     | Text | 50     | The approval or decline message from the processor.       |
| CVV2ResponseCode    | Text | 50     | The CVV2 response code.                                   |
| CVV2ResponseMessage | Text | 50     | The CVV2 response message.                                |
| AVSResponseCode     | Text | 50     | The AVS response code.                                    |
| AVSResponseMessage  | Text | 50     | The AVS response message.                                 |
| URLPostback         | Text | 255    | URL to redirect customer after sale has been posted       |
| CardNumber          | Text | 4      | Identifies the last 4 cardholder's account number.        |
| CustomerName        | Text | 50     | The name of the cardholder as it appears on the card.     |
| BillingNameFirst    | Text | 50     | The first name of the cardholder.                         |
| BillingNameLast     | Text | 50     | The last name of the cardholder.                          |
| Dilling Address     | Taut | 50     | The billing address of the cardholder. Used to check for  |
| BillingAddress      | Text | 50     | AVS identification.                                       |
| BillingCity         | Text | 50     | The billing city of the cardholder.                       |
| BillingState        | Text | 25     | The billing state of the cardholder.                      |
| Rilling 7 in        | Text | 10     | The billing zip code of the cardholder. Used to check for |
| BillingZip          | Text | 10     | AVS identification.                                       |
| BillingCountry      | Text | 50     | The billing country of the cardholder.                    |
| BillingPhone        | Text | 10     | The phone number of the cardholder.                       |
| BillingFax          | Text | 10     | The fax number of the cardholder.                         |
| BillingEmail        | Text | 50     | The e-mail address of the cardholder.                     |
| CustomerID          | Text | 50     | An existing customer record.                              |
| ProductDesc         | Text | 255    | Use to identify product name.                             |
|                     |      |        | The action that can be taken on this transaction. V=Void, |
| Action              | Text | Text 2 | S=Settle, C=Credit. A blank response means no action is   |
|                     |      |        | available.                                                |

# 2.3 CreditCardCharge() Method

This method performs both authorization and settlement into one operation.

#### URL:

https://webservice.paymentxp.com/wh/WebHost.aspx?

#### CreditCardCharge() Request Parameters

| Parameter          | Туре    | Length | Description                                                                                                    |
|--------------------|---------|--------|----------------------------------------------------------------------------------------------------|
| *TransactionType   | Text    | 16     | CreditCardCharge                                                                                                    |
| *MerchantID        | Numeric | 9      | The identification that is assigned to the merchant.                                                                                       |
| *MerchantKey       | Text    | 36     | A unique identification that is assigned to the merchant id.                                                                               |
| *CardNumber        | Text    | 76     | Identifies the cardholder's account number. For swiped transaction, if track 2 data exists, then use track 2. Otherwise, use track 1 data. |
| ExpirationDateMMYY | Text    | 4      | Identifies the cardholder's account expiration date (format: MMYY).                                                                        |
| CVV2               | Text    | 4      | Card Verification Value.                                                                                                    |
| *TransactionAmount | Numeric | 9      | Identifies the transaction's total amount in US dollars.<br>Enter values between 1.00-999999.99                                            |

| BillingNameFirst  | Text | 50   | The first name of the cardholder.                                                        |
|-------------------|------|------|------------------------------------------------------------------------------------------|
| BillingNameLast   | Text | 50   | The last name of the cardholder.                                                         |
| BillingFullName   | Text | 50   | The name of the cardholder as it appears on the card.                                    |
| BillingAddress    | Toyt | 50   | The billing address of the cardholder. Used to check for                                 |
|                   | Text | 50   | AVS identification.                                                                      |
| Pilling 7 in Code | Toyt | 10   | The billing zip code of the cardholder. Used to check for                                |
| BillingZipCode    | Text | 10   | AVS identification.                                                                      |
| BillingCity       | Text | 50   | The billing city of the cardholder.                                                      |
| BillingState      | Text | 25   | The billing state of the cardholder.                                                     |
| BillingCountry    | Text | 50   | The billing country of the cardholder.                                                   |
| EmailAddress      | Text | 50   | The e-mail address of the cardholder.                                                    |
| PhoneNumber       | Text | 10   | The phone number of the cardholder.                                                      |
| ShippingAddress1  | Text | 50   | The shipping address for the product(s) purchased in the transaction.                    |
| ShippingAddress2  | Text | 50   | Additional shipping address information for the product(s) purchased in the transaction. |
| ShippingCity      | Text | 50   | The shipping city for the product(s) purchased in the transaction.                       |
| ShippingState     | Text | 25   | The shipping state for the product(s) purchased in the transaction.                      |
| ShippingZipCode   | Text | 10   | The shipping zip code for the product(s) purchased in the transaction.                   |
| ShippingCountry   | Text | 50   | The shipping country for the product(s) purchased in the transaction.                    |
| ClientIPAddress   | Text | 25   | The IP address of the client device.                                                     |
| ClerkID           | Text | 15   | The cashier/clerk who initiated the transaction.                                         |
| ReferenceNumber   | Text | 50   | The merchant/customer transaction identifier.                                            |
| CustomInfo1       | Text | 255  | For merchant use.                                                                        |
| CustomInfo2       | Text | 255  | For merchant use.                                                                        |
| CustomInfo3       | Text | 255  | For merchant use.                                                                        |
| CustomInfo4       | Text | 255  | For merchant use.                                                                        |
| CustomInfo5       | Text | 255  | For merchant use.                                                                        |
| CustomInfo6       | Text | 255  | For merchant use.                                                                        |
| CustomInfo7       | Text | 255  | For merchant use.                                                                        |
| CustomInfo8       | Text | 255  | For merchant use.                                                                        |
| CustomInfo9       | Text | 255  | For merchant use.                                                                        |
| CustomInfo10      | Text | 255  | For merchant use.                                                                        |
| CustomInfo11      | Text | 255  | For merchant use.                                                                        |
| CustomInfo12      | Text | 255  | For merchant use.                                                                        |
| CustomInfo13      | Text | 255  | For merchant use.                                                                        |
| CustomInfo14      | Text | 255  | For merchant use.                                                                        |
| CustomInfo15      | Text | 255  | For merchant use.                                                                        |
| CustomInfo16      | Text | 255  | For merchant use.                                                                        |
| CustomInfo17      | Text | 255  | For merchant use.                                                                        |
| CustomInfo18      | Text | 255  | For merchant use.                                                                        |
| CustomInfo19      | Text | 255  | For merchant use.                                                                        |
| CustomInfo20      | Text | 255  | For merchant use.                                                                        |
| PaymentMemo       | Text | 50   | Additional payment memo.                                                                 |
| EncryptedDevice   | Text | 2000 | String identifying device.                                                               |
| PostBackURL       | Text | 255  | URL to redirect customer after sale has been posted                                      |

#### CreditCardCharge() Response Parameters

| Parameter           | Туре    | Length | Description                                                                   |
|---------------------|---------|--------|-------------------------------------------------------------------------------|
| PostedDate          | Date    | -      | The date and time the transaction was posted.                                 |
| StatusID            | Numeric | 2      | The result of the transaction. Status 0 indicates an                          |
|                     | Numeric | 2      | approved transaction.                                                         |
| TransactionID       | Numeric | 19     | The number that identifies the transaction in the MPS                         |
| Transactionid       | Numeric | 19     | system.                                                                       |
| ReferenceNumber     | Text    | 50     | The merchant/customer transaction identifier that was                         |
| ReferenceNumber     | ТСЛ     | 50     | sent in the initial request.                                                  |
| TransactionAmount   | Numeric | 9      | Identifies the transaction amount that was sent in the                        |
|                     |         |        | initial request.                                                              |
| AuthorizationCode   | Text    | 6      | Authorization code from the issuing bank.                                     |
| ResponseCode        | Text    | 50     | The approval or decline code from the processor.                              |
| ResponseMessage     | Text    | 50     | The approval or decline message from the processor.                           |
| CVV2ResponseCode    | Text    | 50     | The CVV2 response code.                                                       |
| CVV2ResponseMessage | Text    | 50     | The CVV2 response message.                                                    |
| AVSResponseCode     | Text    | 50     | The AVS response code.                                                        |
| AVSResponseMessage  | Text    | 50     | The AVS response message.                                                     |
| URLPostback         | Text    | 255    | URL to redirect customer after sale has been posted                           |
| CardNumber          | Text    | 4      | Identifies the last 4 cardholder's account number.                            |
| CustomerName        | Text    | 50     | The name of the cardholder as it appears on the card.                         |
| BillingNameFirst    | Text    | 50     | The first name of the cardholder.                                             |
| BillingNameLast     | Text    | 50     | The last name of the cardholder.                                              |
| BillingAddress      | Text    | 50     | The billing address of the cardholder. Used to check for AVS identification.  |
| BillingCity         | Text    | 50     | The billing city of the cardholder.                                           |
| BillingState        | Text    | 25     | The billing state of the cardholder.                                          |
| BillingZip          | Text    | 10     | The billing zip code of the cardholder. Used to check for AVS identification. |
| BillingCountry      | Text    | 50     | The billing country of the cardholder.                                        |
| BillingPhone        | Text    | 10     | The phone number of the cardholder.                                           |
| BillingFax          | Text    | 10     | The fax number of the cardholder.                                             |
| BillingEmail        | Text    | 50     | The e-mail address of the cardholder.                                         |
| CustomerID          | Text    | 50     | An existing customer record.                                                  |
| ProductDesc         | Text    | 255    | Use to identify product name.                                                 |
|                     |         |        | The action that can be taken on this transaction. V=Void,                     |
| Action              | Text    | 2      | S=Settle, C=Credit. A blank response means no action is available.            |

## 2.4 CreditCardCredit() Method

This method credits a credit card account with an originating Settle or Charge transaction. The credit is based on a prior transaction performed through either CreditCardSettle() or CreditCardCharge().

URL:

https://webservice.paymentxp.com/wh/WebHost.aspx?

#### CreditCardCredit() Request Parameters

| Parameter          | Туре    | Length | Description                                                  |
|--------------------|---------|--------|--------------------------------------------------------------|
| *TransactionType   | Text    | 16     | CreditCardCredit                                             |
| *MerchantID        | Numeric | 9      | The identification that is assigned to the merchant.         |
| *MerchantKey       | Text    | 36     | A unique identification that is assigned to the merchant id. |
| *Tronos ation ID   |         | 10     | This is the TransactionID value returned from the            |
| *TransactionID     | Numeric | 19     | CreditCardAuthorization() or CreditCardCharge() method.      |
| *TransactionAmount |         | 9      | Identifies the transaction's total amount in US dollars.     |
| TransactionAmount  | Numeric |        | Enter values between 1.00-999999.99                          |
| ClerkID            | Text    | 15     | The cashier/clerk who initiated the transaction.             |
| *ReferenceNumber   | Text    | 50     | The merchant/customer transaction identifier.                |

# CreditCardCredit() Response Parameters

| Parameter            | Туре      | Length | Description                                                                   |
|----------------------|-----------|--------|-------------------------------------------------------------------------------|
| PostedDate           | Date      | -      | The date and time the transaction was posted.                                 |
| StatusID             | Numeralia | 2      | The result of the transaction. Status 0 indicates an                          |
|                      | Numeric   | Z      | approved transaction.                                                         |
| TransactionID        | Numeric   | 19     | The number that identifies the transaction in the MPS                         |
| Transactionin        | Numeric   | 19     | system.                                                                       |
| ReferenceNumber      | Text      | 50     | The merchant/customer transaction identifier that was                         |
| Kererencentamber     | Text      | 50     | sent in the initial request.                                                  |
| TransactionAmount    | Numeric   | 9      | Identifies the transaction amount that was sent in the                        |
| Transaction, another | Numerie   |        | initial request.                                                              |
| AuthorizationCode    | Text      | 6      | Authorization code from the issuing bank.                                     |
| ResponseCode         | Text      | 50     | The approval or decline code from the processor.                              |
| ResponseMessage      | Text      | 50     | The approval or decline message from the processor.                           |
| CVV2ResponseCode     | Text      | 50     | The CVV2 response code.                                                       |
| CVV2ResponseMessage  | Text      | 50     | The CVV2 response message.                                                    |
| AVSResponseCode      | Text      | 50     | The AVS response code.                                                        |
| AVSResponseMessage   | Text      | 50     | The AVS response message.                                                     |
| URLPostback          | Text      | 255    | URL to redirect customer after sale has been posted                           |
| CardNumber           | Text      | 4      | Identifies the last 4 cardholder's account number.                            |
| CustomerName         | Text      | 50     | The name of the cardholder as it appears on the card.                         |
| BillingNameFirst     | Text      | 50     | The first name of the cardholder.                                             |
| BillingNameLast      | Text      | 50     | The last name of the cardholder.                                              |
| BillingAddress       | Text      | 50     | The billing address of the cardholder. Used to check for AVS identification.  |
| BillingCity          | Text      | 50     | The billing city of the cardholder.                                           |
| BillingState         | Text      | 25     | The billing state of the cardholder.                                          |
| BillingZip           | Text      | 10     | The billing zip code of the cardholder. Used to check for AVS identification. |
| BillingCountry       | Text      | 50     | The billing country of the cardholder.                                        |
| BillingPhone         | Text      | 10     | The phone number of the cardholder.                                           |
| BillingFax           | Text      | 10     | The fax number of the cardholder.                                             |
| BillingEmail         | Text      | 50     | The e-mail address of the cardholder.                                         |
| CustomerID           | Text      | 50     | An existing customer record.                                                  |
| ProductDesc          | Text      | 255    | Use to identify product name.                                                 |
|                      |           |        | The action that can be taken on this transaction. V=Void,                     |
| Action               | Text      | 2      | S=Settle, C=Credit. A blank response means no action is                       |
|                      |           |        | available.                                                                    |

## 2.5 CreditCardVoid() Method

This method cancels a previously completed Authorization or Charge transaction. A transaction that has already been settled using the CreditCardSettle() method cannot be voided, but instead do perform a Credit on the account.

#### URL:

https://webservice.paymentxp.com/wh/WebHost.aspx?

| Parameter        | Туре    | Length | Description                                                                                            |
|------------------|---------|--------|----------------------------------------------------------------------------------------------------|
| *TransactionType | Text    | 14     | CreditCardVoid                                                                                         |
| *MerchantID      | Numeric | 9      | The identification that is assigned to the merchant.                                                   |
| *MerchantKey     | Text    | 36     | A unique identification that is assigned to the merchant id.                                           |
| *TransactionID   | Numeric | 19     | The TransactionID value returned by<br>CreditCardAuthorization() or CreditCardCharge()<br>transaction. |
| ClerkID          | Text    | 15     | The cashier/clerk who initiated the transaction.                                                       |
| ReferenceNumber  | Text    | 50     | The merchant/customer transaction identifier.                                                          |

#### CreditCardVoid() Request Parameters

#### CreditCardVoid() Response Parameters

| Parameter           | Туре    | Length | Description                                                                  |
|---------------------|---------|--------|------------------------------------------------------------------------------|
| PostedDate          | Date    | -      | The date and time the transaction was posted.                                |
| StatusID            | Numeric | 2      | The result of the transaction. Status 0 indicates an                         |
| Statusid            | Numeric | 2      | approved transaction.                                                        |
| TransactionID       | Numeric | 19     | The number that identifies the transaction in the MPS                        |
| TransactioninD      | Numeric | 19     | system.                                                                      |
| ReferenceNumber     | Text    | 50     | The merchant/customer transaction identifier that was                        |
| ReferenceNumber     | Text    | 30     | sent in the initial request.                                                 |
| TransactionAmount   | Numeric | 9      | Identifies the transaction amount that was sent in the                       |
| TransactionAmount   | Numeric | 9      | initial request.                                                             |
| AuthorizationCode   | Text    | 6      | Authorization code from the issuing bank.                                    |
| ResponseCode        | Text    | 50     | The approval or decline code from the processor.                             |
| ResponseMessage     | Text    | 50     | The approval or decline message from the processor.                          |
| CVV2ResponseCode    | Text    | 50     | The CVV2 response code.                                                      |
| CVV2ResponseMessage | Text    | 50     | The CVV2 response message.                                                   |
| AVSResponseCode     | Text    | 50     | The AVS response code.                                                       |
| AVSResponseMessage  | Text    | 50     | The AVS response message.                                                    |
| URLPostback         | Text    | 255    | URL to redirect customer after sale has been posted                          |
| CardNumber          | Text    | 4      | Identifies the last 4 cardholder's account number.                           |
| CustomerName        | Text    | 50     | The name of the cardholder as it appears on the card.                        |
| BillingNameFirst    | Text    | 50     | The first name of the cardholder.                                            |
| BillingNameLast     | Text    | 50     | The last name of the cardholder.                                             |
| BillingAddress      | Text    | 50     | The billing address of the cardholder. Used to check for AVS identification. |

| BillingCity    | Text | 50  | The billing city of the cardholder.                       |
|----------------|------|-----|-----------------------------------------------------------|
| BillingState   | Text | 25  | The billing state of the cardholder.                      |
| DillingTin     | Text | 10  | The billing zip code of the cardholder. Used to check for |
| BillingZip     | Text | 10  | AVS identification.                                       |
| BillingCountry | Text | 50  | The billing country of the cardholder.                    |
| BillingPhone   | Text | 10  | The phone number of the cardholder.                       |
| BillingFax     | Text | 10  | The fax number of the cardholder.                         |
| BillingEmail   | Text | 50  | The e-mail address of the cardholder.                     |
| CustomerID     | Text | 50  | An existing customer record.                              |
| ProductDesc    | Text | 255 | Use to identify product name.                             |
|                |      |     | The action that can be taken on this transaction. V=Void, |
| Action         | Text | 2   | S=Settle, C=Credit. A blank response means no action is   |
|                |      |     | available.                                                |

## 2.6 AddCustomerCCCharge () Method

This method creates a credit card charge transaction from a customer record.

#### URL:

https://webservice.paymentxp.com/wh/WebHost.aspx?

#### AddCustomerCCCharge () Request Parameters

| Parameter          | Туре    | Length | Description                                                  |
|--------------------|---------|--------|--------------------------------------------------------------|
| *TransactionType   | Text    | 19     | AddCustomerCCCharge                                          |
| *MerchantID        | Numeric | 9      | The identification that is assigned to the merchant.         |
| *MerchantKey       | Text    | 36     | A unique identification that is assigned to the merchant id. |
|                    |         |        | An existing customer record that is used to retrieve         |
| *CustomerID        | Text    | 50     | cardholder data to be able to perform a credit card charge   |
|                    |         |        | transaction.                                                 |
| *TransactionAmount | Numeric | 9      | Identifies the transaction amount that was sent in the       |
| HunsdetionAmount   | Numerie | 5      | initial request.                                             |
| ClientIPAddress    | Text    | 25     | Identifies the client IP Address for fraud protection        |
| ClerkID            | Text    | 15     | The cashier/clerk who initiated the transaction.             |
| ReferenceNumber    | Text    | 50     | The merchant/customer transaction identifier.                |
| CustomInfo1        | Text    | 255    | For merchant use.                                            |
| CustomInfo2        | Text    | 255    | For merchant use.                                            |
| CustomInfo3        | Text    | 255    | For merchant use.                                            |
| CustomInfo4        | Text    | 255    | For merchant use.                                            |
| CustomInfo5        | Text    | 255    | For merchant use.                                            |
| CustomInfo6        | Text    | 255    | For merchant use.                                            |
| CustomInfo7        | Text    | 255    | For merchant use.                                            |
| CustomInfo8        | Text    | 255    | For merchant use.                                            |
| CustomInfo9        | Text    | 255    | For merchant use.                                            |
| CustomInfo10       | Text    | 255    | For merchant use.                                            |
| CustomInfo11       | Text    | 255    | For merchant use.                                            |
| CustomInfo12       | Text    | 255    | For merchant use.                                            |
| CustomInfo13       | Text    | 255    | For merchant use.                                            |
| CustomInfo14       | Text    | 255    | For merchant use.                                            |

| CustomInfo15 | Text | 255 | For merchant use.                                   |
|--------------|------|-----|-----------------------------------------------------|
| CustomInfo16 | Text | 255 | For merchant use.                                   |
| CustomInfo17 | Text | 255 | For merchant use.                                   |
| CustomInfo18 | Text | 255 | For merchant use.                                   |
| CustomInfo19 | Text | 255 | For merchant use.                                   |
| CustomInfo20 | Text | 255 | For merchant use.                                   |
| PaymentMemo  | Text | 50  | Additional payment memo.                            |
| PostBackURL  | Text | 255 | URL to redirect customer after sale has been posted |

# AddCustomerCCCharge () Response Parameters

| Parameter           | Туре      | Length | Description                                                                                                    |
|---------------------|-----------|--------|----------------------------------------------------------------------------------------------------|
| PostedDate          | Date      | -      | The date and time the transaction was posted.                                                                                      |
| StatusID            | Numeronia | 2      | The result of the transaction. Status 0 indicates an                                                                               |
| StatusID            | Numeric   | 2      | approved transaction.                                                                                                    |
| TransactionID       | Numeric   | 19     | The number that identifies the transaction in the MPS system.                                                                      |
| ReferenceNumber     | Text      | 50     | The merchant/customer transaction identifier that was sent in the initial request.                                                 |
| TransactionAmount   | Numeric   | 9      | Identifies the transaction amount that was sent in the initial request.                                                            |
| AuthorizationCode   | Text      | 6      | Authorization code from the issuing bank.                                                                                          |
| ResponseCode        | Text      | 50     | The approval or decline code from the processor.                                                                                   |
| ResponseMessage     | Text      | 50     | The approval or decline message from the processor.                                                                                |
| CVV2ResponseCode    | Text      | 50     | The CVV2 response code.                                                                                                    |
| CVV2ResponseMessage | Text      | 50     | The CVV2 response message.                                                                                                    |
| AVSResponseCode     | Text      | 50     | The AVS response code.                                                                                                    |
| AVSResponseMessage  | Text      | 50     | The AVS response message.                                                                                                    |
| URLPostback         | Text      | 255    | URL to redirect customer after sale has been posted                                                                                |
| CardNumber          | Text      | 4      | Identifies the last 4 cardholder's account number.                                                                                 |
| CustomerName        | Text      | 50     | The name of the cardholder as it appears on the card.                                                                              |
| BillingNameFirst    | Text      | 50     | The first name of the cardholder.                                                                                                  |
| BillingNameLast     | Text      | 50     | The last name of the cardholder.                                                                                                   |
| BillingAddress      | Text      | 50     | The billing address of the cardholder. Used to check for AVS identification.                                                       |
| BillingCity         | Text      | 50     | The billing city of the cardholder.                                                                                                |
| BillingState        | Text      | 25     | The billing state of the cardholder.                                                                                               |
| BillingZip          | Text      | 10     | The billing zip code of the cardholder. Used to check for AVS identification.                                                      |
| BillingCountry      | Text      | 50     | The billing country of the cardholder.                                                                                             |
| BillingPhone        | Text      | 10     | The phone number of the cardholder.                                                                                                |
| BillingFax          | Text      | 10     | The fax number of the cardholder.                                                                                                  |
| BillingEmail        | Text      | 50     | The e-mail address of the cardholder.                                                                                              |
| CustomerID          | Text      | 50     | An existing customer record.                                                                                                    |
| ProductDesc         | Text      | 255    | Use to identify product name.                                                                                                    |
| Action              | Text      | 2      | The action that can be taken on this transaction. V=Void,<br>S=Settle, C=Credit. A blank response means no action is<br>available. |

## 2.7 CreditCardHosted() Method – Hosted By Meritus

Use this method to let Meritus perform collection of sensitive credit card information on our secure servers.

#### URL:

https://webservice.paymentxp.com/wh/EnterPayment.aspx?

| Parameter          | Туре    | Length | Description                                                                              |
|--------------------|---------|--------|------------------------------------------------------------------------------------------|
| *TransactionType   | Text    | 16     | CreditCardHosted                                                                         |
| *MerchantID        | Numeric | 9      | The identification that is assigned to the merchant.                                     |
| *MerchantKey       | Text    | 36     | A unique identification that is assigned to the merchant id.                             |
| *TransactionAmount | Numeric | 9      | Identifies the transaction's total amount in US dollars.                                 |
| BillingNameFirst   | Text    | 50     | The first name of the cardholder.                                                        |
| BillingNameLast    | Text    | 50     | The last name of the cardholder.                                                         |
| BillingFullName    | Text    | 50     | The name of the cardholder as it appears on the card.                                    |
| BillingAddress     | Text    | 50     | The billing address of the cardholder. Used to check for AVS identification.             |
| BillingZipCode     | Text    | 10     | The billing zip code of the cardholder. Used to check for AVS identification.            |
| BillingCity        | Text    | 50     | The billing city of the cardholder.                                                      |
| BillingState       | Text    | 25     | The billing state of the cardholder.                                                     |
| EmailAddress       | Text    | 50     | The e-mail address of the cardholder.                                                    |
| PhoneNumber        | Text    | 10     | The phone number of the cardholder.                                                      |
| BillingCountry     | Text    | 50     | The billing country of the cardholder.                                                   |
| ShippingAddress1   | Text    | 50     | The shipping address for the product(s) purchased in the transaction.                    |
| ShippingAddress2   | Text    | 50     | Additional shipping address information for the product(s) purchased in the transaction. |
| ShippingCity       | Text    | 50     | The shipping city for the product(s) purchased in the transaction.                       |
| ShippingState      | Text    | 25     | The shipping state for the product(s) purchased in the transaction.                      |
| ShippingZipCode    | Text    | 10     | The shipping zip code for the product(s) purchased in the transaction.                   |
| ShippingCountry    | Text    | 50     | The shipping country for the product(s) purchased in the transaction.                    |
| ClientIPAddress    | Text    | 25     | The IP address of the client device.                                                     |
| ClerkID            | Text    | 15     | The cashier/clerk who initiated the transaction.                                         |
| CustomerID         | Text    | 255    | Use existing customer record to populate billing information.                            |
| *ReferenceNumber   | Text    | 50     | The merchant/customer transaction identifier.                                            |
| CustomInfo1        | Text    | 255    | For merchant use.                                                                        |
| CustomInfo2        | Text    | 255    | For merchant use.                                                                        |
| CustomInfo3        | Text    | 255    | For merchant use.                                                                        |
| CustomInfo4        | Text    | 255    | For merchant use.                                                                        |
| CustomInfo5        | Text    | 255    | For merchant use.                                                                        |

### CreditCardHosted() Request Parameters

| CustomInfo6        | Text | 255                       | For merchant use.                                            |
|--------------------|------|---------------------------|--------------------------------------------------------------|
| CustomInfo7        | Text | 255                       | For merchant use.                                            |
| CustomInfo8        | Text | 255                       | For merchant use.                                            |
| CustomInfo9        | Text | 255                       | For merchant use.                                            |
| CustomInfo10       | Text | 255                       | For merchant use.                                            |
| CustomInfo11       | Text | 255                       | For merchant use.                                            |
| CustomInfo12       | Text | 255                       | For merchant use.                                            |
| CustomInfo13       | Text | 255                       | For merchant use.                                            |
| CustomInfo14       | Text | 255                       | For merchant use.                                            |
| CustomInfo15       | Text | 255                       | For merchant use.                                            |
| CustomInfo16       | Text | 255                       | For merchant use.                                            |
| CustomInfo17       | Text | 255                       | For merchant use.                                            |
| CustomInfo18       | Text | 255                       | For merchant use.                                            |
| CustomInfo19       | Text | 255                       | For merchant use.                                            |
| CustomInfo20       | Text | 255                       | For merchant use.                                            |
| PaymentMemo        | Text | 50                        | Additional payment memo.                                     |
| ProductDescription | Text | 255                       | Use to identify product name.                                |
|                    |      |                           | URL to redirect customer after sale has been posted. If left |
| PostBackURL        | Text | 255                       | blank, customer will be redirected to our default results    |
|                    |      |                           | page.                                                        |
| SilentPostBackURL  | Text | 255                       | Status post back URL via HTTP POST.                          |
| ReturnURL          | Text | 255                       | URL provider as a link on the results page to send customer  |
|                    | 255  | back to merchant website. |                                                              |

## CreditCardHosted() Response Parameters

| Parameter           | Туре    | Length | Description                                                                  |
|---------------------|---------|--------|------------------------------------------------------------------------------|
| PostedDate          | Date    | -      | The date and time the transaction was posted.                                |
| StatusID            | Numeric | 2      | The result of the transaction. Status 0 indicates an                         |
| Statusid            | Numeric | 2      | approved transaction.                                                        |
| TransactionID       | Numeric | 19     | The number that identifies the transaction in the MPS                        |
|                     | Numerie | 15     | system.                                                                      |
| ReferenceNumber     | Text    | 50     | The merchant/customer transaction identifier that was                        |
|                     | TCAL    | 50     | sent in the initial request.                                                 |
| TransactionAmount   | Numeric | 9      | Identifies the transaction amount that was sent in the                       |
| HansactionAmount    | Numeric | 5      | initial request.                                                             |
| AuthorizationCode   | Text    | 6      | Authorization code from the issuing bank.                                    |
| ResponseCode        | Text    | 50     | The approval or decline code from the processor.                             |
| ResponseMessage     | Text    | 50     | The approval or decline message from the processor.                          |
| CVV2ResponseCode    | Text    | 50     | The CVV2 response code.                                                      |
| CVV2ResponseMessage | Text    | 50     | The CVV2 response message.                                                   |
| AVSResponseCode     | Text    | 50     | The AVS response code.                                                       |
| AVSResponseMessage  | Text    | 50     | The AVS response message.                                                    |
| PostBackURL         | Text    | 100    | URL sent in the request                                                      |
| CardNumber          | Text    | 4      | Identifies the last 4 cardholder's account number.                           |
| CustomerName        | Text    | 50     | The name of the cardholder as it appears on the card.                        |
| BillingNameFirst    | Text    | 50     | The first name of the cardholder.                                            |
| BillingNameLast     | Text    | 50     | The last name of the cardholder.                                             |
| BillingAddress      | Text    | 50     | The billing address of the cardholder. Used to check for AVS identification. |

| BillingCity    | Text | 50  | The billing city of the cardholder.                       |
|----------------|------|-----|-----------------------------------------------------------|
| BillingState   | Text | 25  | The billing state of the cardholder.                      |
| DillingZin     | Text | 10  | The billing zip code of the cardholder. Used to check for |
| BillingZip     | Text | 10  | AVS identification.                                       |
| BillingCountry | Text | 50  | The billing country of the cardholder.                    |
| BillingPhone   | Text | 10  | The phone number of the cardholder.                       |
| BillingFax     | Text | 10  | The fax number of the cardholder.                         |
| BillingEmail   | Text | 50  | The e-mail address of the cardholder.                     |
| CustomerID     | Text | 50  | An existing customer record.                              |
| ProductDesc    | Text | 255 | Use to identify product name.                             |
|                |      |     | The action that can be taken on this transaction. V=Void, |
| Action         | Text | 2   | S=Settle, C=Credit. A blank response means no action is   |
|                |      |     | available.                                                |

# 2.8 CreditCardReBill() Method

Use this method to re-process a historical transaction.

URL:

https://webservice.paymentxp.com/wh/WebHost.aspx?

### CreditCardReBill() Request Parameters

| Parameter          | Туре    | Length | Description                                                  |
|--------------------|---------|--------|--------------------------------------------------------------|
| *TransactionType   | Text    | 16     | CreditCardReBill                                             |
| *MerchantID        | Numeric | 9      | The identification that is assigned to the merchant.         |
| *MerchantKey       | Text    | 36     | A unique identification that is assigned to the merchant id. |
| *TransactionAmount | Numeric | 9      | Identifies the transaction's total amount in US dollars.     |
| *TransactionID     | Numeric | 9      | Transaction ID you want to re-process                        |
| ClerkID            | Text    | 15     | The cashier/clerk who initiated the transaction.             |
| *ReferenceNumber   | Text    | 50     | The merchant/customer transaction identifier.                |
| CustomInfo1        | Text    | 255    | For merchant use.                                            |
| CustomInfo2        | Text    | 255    | For merchant use.                                            |
| CustomInfo3        | Text    | 255    | For merchant use.                                            |
| CustomInfo4        | Text    | 255    | For merchant use.                                            |
| CustomInfo5        | Text    | 255    | For merchant use.                                            |
| CustomInfo6        | Text    | 255    | For merchant use.                                            |
| CustomInfo7        | Text    | 255    | For merchant use.                                            |
| CustomInfo8        | Text    | 255    | For merchant use.                                            |
| CustomInfo9        | Text    | 255    | For merchant use.                                            |
| CustomInfo10       | Text    | 255    | For merchant use.                                            |
| CustomInfo11       | Text    | 255    | For merchant use.                                            |
| CustomInfo12       | Text    | 255    | For merchant use.                                            |
| CustomInfo13       | Text    | 255    | For merchant use.                                            |
| CustomInfo14       | Text    | 255    | For merchant use.                                            |
| CustomInfo15       | Text    | 255    | For merchant use.                                            |
| CustomInfo16       | Text    | 255    | For merchant use.                                            |
| CustomInfo17       | Text    | 255    | For merchant use.                                            |
| CustomInfo18       | Text    | 255    | For merchant use.                                            |
| CustomInfo19       | Text    | 255    | For merchant use.                                            |

| CustomInfo20 | Text | 255 | For merchant use.                                   |
|--------------|------|-----|-----------------------------------------------------|
| PaymentMemo  | Text | 50  | Additional payment memo.                            |
| PostBackURL  | Text | 255 | URL to redirect customer after sale has been posted |

### CreditCardReBill() Response Parameters

| Parameter           | Туре    | Length | Description                                                                   |
|---------------------|---------|--------|-------------------------------------------------------------------------------|
| PostedDate          | Date    | -      | The date and time the transaction was posted.                                 |
| StatucID            | Numeric | 2      | The result of the transaction. Status 0 indicates an                          |
| StatusID            | Numeric | 2      | approved transaction.                                                         |
| TransactionID       | Numeric | 19     | The number that identifies the transaction in the MPS                         |
|                     | Numeric | 15     | system.                                                                       |
| ReferenceNumber     | Text    | 50     | The merchant/customer transaction identifier that was                         |
| Referenceivamber    | Text    | 50     | sent in the initial request.                                                  |
| TransactionAmount   | Numeric | 9      | Identifies the transaction amount that was sent in the                        |
|                     |         |        | initial request.                                                              |
| AuthorizationCode   | Text    | 6      | Authorization code from the issuing bank.                                     |
| ResponseCode        | Text    | 50     | The approval or decline code from the processor.                              |
| ResponseMessage     | Text    | 50     | The approval or decline message from the processor.                           |
| CVV2ResponseCode    | Text    | 50     | The CVV2 response code.                                                       |
| CVV2ResponseMessage | Text    | 50     | The CVV2 response message.                                                    |
| AVSResponseCode     | Text    | 50     | The AVS response code.                                                        |
| AVSResponseMessage  | Text    | 50     | The AVS response message.                                                     |
| PostBackURL         | Text    | 100    | URL sent in the request                                                       |
| CardNumber          | Text    | 4      | Identifies the last 4 cardholder's account number.                            |
| CustomerName        | Text    | 50     | The name of the cardholder as it appears on the card.                         |
| BillingNameFirst    | Text    | 50     | The first name of the cardholder.                                             |
| BillingNameLast     | Text    | 50     | The last name of the cardholder.                                              |
| BillingAddress      | Text    | 50     | The billing address of the cardholder. Used to check for AVS identification.  |
| BillingCity         | Text    | 50     | The billing city of the cardholder.                                           |
| BillingState        | Text    | 25     | The billing state of the cardholder.                                          |
| BillingZip          | Text    | 10     | The billing zip code of the cardholder. Used to check for AVS identification. |
| BillingCountry      | Text    | 50     | The billing country of the cardholder.                                        |
| BillingPhone        | Text    | 10     | The phone number of the cardholder.                                           |
| BillingFax          | Text    | 10     | The fax number of the cardholder.                                             |
| BillingEmail        | Text    | 50     | The e-mail address of the cardholder.                                         |
| CustomerID          | Text    | 50     | An existing customer record.                                                  |
| ProductDesc         | Text    | 255    | Use to identify product name.                                                 |
|                     |         |        | The action that can be taken on this transaction. V=Void,                     |
| Action              | Text    | 2      | S=Settle, C=Credit. A blank response means no action is                       |
|                     |         |        | available.                                                                    |

## 2.9 CreditCardRecurringCharge() Method

This method schedules a credit card charge via a recurring payment. In most cases, CreditCardRebill() Method is preferred.

URL: https://webservice.paymentxp.com/wh/WebHost.aspx?

| Parameter          | Туре    | Length | Description                                                                           |
|--------------------|---------|--------|---------------------------------------------------------------------------------------|
| *TransactionType   | Text    | 25     | CreditCardRecurringCharge                                                             |
| *MerchantID        | Numeric | 9      | The identification that is assigned to the merchant.                                  |
| *MerchantKey       | Text    | 36     | A unique identification that is assigned to the merchant id.                          |
| *CardNumber        | Text    | 76     | Identifies the cardholder's account number.                                           |
|                    | Taut    | 4      | Identifies the cardholder's account expiration date (format:                          |
| ExpirationDateMMYY | Text    | 4      | MMYY).                                                                                |
| *TransactionAmount | Numeric | 9      | Identifies the transaction's total amount in US dollars.                              |
| BillingNameFirst   | Text    | 50     | The first name of the cardholder.                                                     |
| BillingNameLast    | Text    | 50     | The last name of the cardholder.                                                      |
| BillingAddress     | Text    | 50     | The billing address of the cardholder. Used to check for AVS identification.          |
| BillingCity        | Text    | 50     | The billing city of the cardholder.                                                   |
| BillingState       | Text    | 25     | The billing state of the cardholder.                                                  |
|                    | Toyt    | 10     | The billing zip code of the cardholder. Used to check for                             |
| BillingZipCode     | Text    | 10     | AVS identification.                                                                   |
| BillingCountry     | Text    | 50     | The billing country of the cardholder.                                                |
| EmailAddress       | Text    | 50     | The e-mail address of the cardholder.                                                 |
| PhoneNumber        | Text    | 10     | The phone number of the cardholder.                                                   |
| FaxNumber          | Text    | 10     | The fax number of the cardholder.                                                     |
| ShippingNameFirst  | Text    | 50     | The first name of the recipient.                                                      |
| ShippingNameLast   | Text    | 50     | The last name of the recipient.                                                       |
| ShippingAddress    | Text    | 50     | The shipping address for the product(s) purchased in the transaction.                 |
| ShippingCity       | Text    | 50     | The shipping city for the product(s) purchased in the transaction.                    |
| ShippingState      | Text    | 25     | The shipping state for the product(s) purchased in the transaction.                   |
| ShippingZipCode    | Text    | 10     | The shipping zip code for the product(s) purchased in the transaction.                |
| ShippingCountry    | Text    | 50     | The shipping country for the product(s) purchased in the transaction.                 |
| ClerkID            | Text    | 15     | The cashier/clerk who initiated the transaction.                                      |
| ReferenceNumber    | Text    | 50     | The merchant/customer transaction identifier.                                         |
| CustomInfo1        | Text    | 255    | For merchant use.                                                                     |
| CustomInfo2        | Text    | 255    | For merchant use.                                                                     |
| CustomInfo3        | Text    | 255    | For merchant use.                                                                     |
| PaymentMemo        | Text    | 50     | Additional payment memo.                                                              |
| *StartDate         | Numeric | 8      | Start date for recurring payment. Format MMddyyyy.                                    |
| EndDate            | Numeric | 8      | End date for recurring payment. Format MMddyyyy. Leave blank if there is no end date. |
| *OccurenceOption   | Numeric | 1      | 1=Daily, 2=Monthly                                                                    |
| *MontlyOption      | Numeric | 1      | 0=None, 1=Day of month option, 2=The (only applicable to OccurenceOption=1)           |

# CreditCardRecurringCharge() Request Parameters

| *WeekOption        | Numeric | 1 | 0=None, 1=First, 2=Second, 3=Third, 4=Fourth, 5=Last (only applicable to OccurenceOption=1 And MontlyOption=2)                                            |
|--------------------|---------|---|----------------------------------------------------------------------------------------------------|
| *WeekdayOption     | Numeric | 1 | 0=None, 1=Monday, 2=Tuesday, 3=Wednesday,<br>4=Thursday, 5=Friday, 6=Saturday, 7=Sunday (only<br>applicable to OccurenceOption=1 And MontlyOption=2)      |
| *MonthOfYearOption | Numeric | 1 | 0=None, 1=One, 2=Two, 3=Three, 4=Four, 5=Five, 6=Six,<br>7=Seven, 8=Eight, 9=Nine, 10=Ten, 11=Eleven, 12=Twelve<br>(only applicable to OccurenceOption=1) |
| *DayOfMonthOption  | Numeric | 1 | 0=None, 1, 2, 3, 4, 5, 6,7, 8, 9, 10, 11, 12, 13, 14, 15, 16, 17, 18, 19, 20, 21, 22, 23, 24, 25, 26, 27, 28, 29, 30, 31                                  |

### CreditCardRecurringCharge() Response Parameters

| Parameter           | Туре    | Length | Description                                                                        |
|---------------------|---------|--------|------------------------------------------------------------------------------------|
| PostedDate          | Date    | -      | The date and time the transaction was posted.                                      |
| StatusID            | Numeric | 2      | The result of the transaction. Status 0 indicates an approved transaction.         |
| RecurID             | Numeric | 19     | The number that identifies the transaction in the MPS system.                      |
| ReferenceNumber     | Text    | 50     | The merchant/customer transaction identifier that was sent in the initial request. |
| TransactionAmount   | Numeric | 9      | Identifies the transaction amount that was sent in the initial request.            |
| ScheduleDescription | Text    | 100    | A text description of the recurring payment schedule.                              |
| ScheduleDate        | Text    | 50     | The date the recurring payment charge will be processed.                           |
| ResponseMessage     | Text    | 50     | The approval or decline message from the processor.                                |

## 2.10 GetCreditCardTransaction() Method

This method retrieves a credit card transaction record from the database.

#### URL:

https://webservice.paymentxp.com/wh/WebHost.aspx?

| Parameter        | Туре    | Length | Description                                                                                                    |
|------------------|---------|--------|----------------------------------------------------------------------------------------------------|
| *TransactionType | Text    | 14     | GetCreditCardTransaction                                                                                                    |
| *MerchantID      | Numeric | 9      | The identification that is assigned to the merchant.                                                                                              |
| *MerchantKey     | Text    | 36     | A unique identification that is assigned to the merchant id.                                                                                      |
| *TransactionID   | Numeric | 19     | The TransactionID value returned by<br>CreditCardAuthorization() or CreditCardCharge()or<br>CreditCardRebill() or CreditCardCredit() transaction. |

GetCreditCardTransaction() Response Parameters

| Parameter           | Туре    | Length | Description                                                                   |
|---------------------|---------|--------|-------------------------------------------------------------------------------|
| PostedDate          | Date    | -      | The date and time the transaction was posted.                                 |
| StatuciD            | Numerie | 2      | The result of the transaction. Status 0 indicates an                          |
| StatusID            | Numeric | 2      | approved transaction.                                                         |
| TransactionID       | Numeric | 19     | The number that identifies the transaction in the MPS                         |
| Transactionin       | Numeric | 19     | system.                                                                       |
| ReferenceNumber     | Text    | 50     | The merchant/customer transaction identifier that was                         |
| Referenceivamber    | Text    | 50     | sent in the initial request.                                                  |
| TransactionAmount   | Numeric | 9      | Identifies the transaction amount that was sent in the                        |
| Transaction, anount | Numerie |        | initial request.                                                              |
| AuthorizationCode   | Text    | 6      | Authorization code from the issuing bank.                                     |
| ResponseCode        | Text    | 50     | The approval or decline code from the processor.                              |
| ResponseMessage     | Text    | 50     | The approval or decline message from the processor.                           |
| CVV2ResponseCode    | Text    | 50     | The CVV2 response code.                                                       |
| CVV2ResponseMessage | Text    | 50     | The CVV2 response message.                                                    |
| AVSResponseCode     | Text    | 50     | The AVS response code.                                                        |
| AVSResponseMessage  | Text    | 50     | The AVS response message.                                                     |
| URLPostback         | Text    | 255    | URL to redirect customer after sale has been posted                           |
| CardNumber          | Text    | 4      | Identifies the last 4 cardholder's account number.                            |
| CustomerName        | Text    | 50     | The name of the cardholder as it appears on the card.                         |
| BillingNameFirst    | Text    | 50     | The first name of the cardholder.                                             |
| BillingNameLast     | Text    | 50     | The last name of the cardholder.                                              |
| BillingAddress      | Text    | 50     | The billing address of the cardholder. Used to check for AVS identification.  |
| BillingCity         | Text    | 50     | The billing city of the cardholder.                                           |
| BillingState        | Text    | 25     | The billing state of the cardholder.                                          |
| BillingZip          | Text    | 10     | The billing zip code of the cardholder. Used to check for AVS identification. |
| BillingCountry      | Text    | 50     | The billing country of the cardholder.                                        |
| BillingPhone        | Numeric | 10     | The phone number of the cardholder.                                           |
| BillingFax          | Numeric | 10     | The fax number of the cardholder.                                             |
| BillingEmail        | Text    | 50     | The e-mail address of the cardholder.                                         |
| CustomerID          | Text    | 50     | An existing customer record.                                                  |
| ProductDesc         | Text    | 255    | Use to identify product name.                                                 |
|                     |         |        | The action that can be taken on this transaction. V=Void,                     |
| Action              | Text    | 2      | S=Settle, C=Credit. A blank response means no action is                       |
|                     |         |        | available.                                                                    |

#### 2.11 Credit Card Batch File Upload Interface

To use this interface option, all transaction data must be correctly formatted and saved in a batch file. Batch files can be formatted as comma-delimited. Our program polls the FTP directories every fifteen minutes to look for files that have been uploaded for processing.

#### FTP

Upon request, we will issue you a test account for development and testing. Once you've been certified, a production account will be created for you. The certification process includes the following steps:

- 1. Create a test batch file
- 2. Send the test file to Meritus' FTP server
- 3. Notify Meritus' Integration Department that the file has been uploaded
- 4. Our developer will validate the batch file by running it against a test database
- 5. If the file contains errors, the developer will notify you; otherwise, you will receive production account via email.

All files sent to us via SFTP shall be encrypted using PGP. Please contact us to obtain a free version of the PGP software and our public PGP key.

Credit Card File Specification (Comma-Delimited)

The following guidelines shall be used for formatting transaction data sent in a comma-delimited batch file.

#### 2.11.1 Batch File – Tab or Comma-Delimited Format

| Parameter           | Туре    | Length | Description                                                                        |
|---------------------|---------|--------|------------------------------------------------------------------------------------|
| *Description        | Text    | 50     | Purpose of transaction.                                                            |
| *Trans Code         | Text    | 2      | 312= Credit Card Charge, 314 Credit Card Refund                                    |
| *CardNumber         | Text    | 76     | Identifies the cardholder's account number. Not required for a refund transaction. |
| *ExpirationDateMMYY | Text    | 4      | Identifies the cardholder's account expiration date (format: MMYY).                |
| *TransactionAmount  | Numeric | 9      | Identifies the transaction's total amount in US dollars.                           |
| BillingNameFirst    | Text    | 50     | The first name of the cardholder.                                                  |
| BillingNameLast     | Text    | 50     | The last name of the cardholder.                                                   |
| BillingAddress      | Text    | 50     | The billing address of the cardholder. Used to check for AVS identification.       |
| BillingCity         | Text    | 50     | The billing city of the cardholder.                                                |
| BillingState        | Text    | 25     | The billing state of the cardholder.                                               |
| BillingZipCode      | Text    | 10     | The billing zip code of the cardholder. Used to check for AVS identification.      |
| BillingCountry      | Text    | 50     | The billing country of the cardholder.                                             |
| EmailAddress        | Text    | 50     | The e-mail address of the cardholder.                                              |
| PhoneNumber         | Text    | 10     | The phone number of the cardholder.                                                |
| ClerkID             | Text    | 15     | The cashier/clerk who initiated the transaction.                                   |
| ReferenceNumber     | Text    | 50     | The merchant/customer transaction identifier.                                      |
| OrigTransID         | Numeric | 19     | This is the TransactionID value for the original transaction. (Use for refunds).   |
| ShippingAddress1    | Text    | 50     | The shipping address for the product(s) purchased in the transaction.              |
| ShippingAddress2    | Text    | 50     | The shipping address for the product(s) purchased in the transaction.              |
| ShippingCity        | Text    | 50     | The shipping city for the product(s) purchased in the transaction.                 |

| ShippingState   | Text | 25  | The shipping state for the product(s) purchased in the transaction.    |
|-----------------|------|-----|------------------------------------------------------------------------|
| ShippingZipCode | Text | 10  | The shipping zip code for the product(s) purchased in the transaction. |
| ShippingCountry | Text | 50  | The shipping country for the product(s) purchased in the transaction.  |
| ClientIPAddress | Text | 25  | The IP address of the client device.                                   |
| CustomInfo1     | Text | 255 | For merchant use.                                                      |
| CustomInfo2     | Text | 255 | For merchant use.                                                      |
| CustomInfo3     | Text | 255 | For merchant use.                                                      |
| CustomInfo4     | Text | 255 | For merchant use.                                                      |
| CustomInfo5     | Text | 255 | For merchant use.                                                      |
| CustomInfo6     | Text | 255 | For merchant use.                                                      |
| CustomInfo7     | Text | 255 | For merchant use.                                                      |
| CustomInfo8     | Text | 255 | For merchant use.                                                      |
| CustomInfo9     | Text | 255 | For merchant use.                                                      |
| CustomInfo10    | Text | 255 | For merchant use.                                                      |
| CustomInfo11    | Text | 255 | For merchant use.                                                      |
| CustomInfo12    | Text | 255 | For merchant use.                                                      |
| CustomInfo13    | Text | 255 | For merchant use.                                                      |
| CustomInfo14    | Text | 255 | For merchant use.                                                      |
| CustomInfo15    | Text | 255 | For merchant use.                                                      |
| CustomInfo16    | Text | 255 | For merchant use.                                                      |
| CustomInfo17    | Text | 255 | For merchant use.                                                      |
| CustomInfo18    | Text | 255 | For merchant use.                                                      |
| CustomInfo19    | Text | 255 | For merchant use.                                                      |
| CustomInfo20    | Text | 255 | For merchant use.                                                      |

Note: Transaction data included in the batch file must be in comma-delimited format with quoted text

File Naming Convention - The batch file should be saved with an .ccb file extension using the following naming convention.

| File Name    | Description                                                         |
|--------------|---------------------------------------------------------------------|
| YYMMDDNN.CCB | YY = Year, MM = Month, DD = Day & NN = Batch No                     |
|              |                                                                     |
|              | Example: 04111401.ccb Year=2004, Month=11, Day=14 & Batch Number=01 |

**Note**: The batch number is required. This is used to differentiate between batch files when a merchant sends more than one batch on the same day. If only one batch file is sent for a particular date, the batch number will always be entered as 01.

#### 2.11.2 Credit Card Response File Format

Response files are generated once a day, typically from 11:30 to 3 PM PST. Response file format is the same for both comma-delimited and NACHA batch file format.

| Parameter | Туре    | Length | Description                        |
|-----------|---------|--------|------------------------------------|
| RefID     | Text    | 50     | Merchant's unique reference number |
| Amount    | Numeric | 8      | Amount of sale                     |
| TransID   | Numeric | 10     | Unique Key assigned by Meritus     |
| Authcode  | Text    | 6      | Authorization Code                 |
| Status    | Text    | 25     | Status is APPROVED or DECLINED     |
| Reason    | Text    | 100    | Reject reason                      |

**File Naming Convention -** The response file will have an .rsp file extension using the following naming convention.

| File Name    | Description                                                         |
|--------------|---------------------------------------------------------------------|
| YYMMDDNN.RSP | YY = Year, MM = Month, DD = Day & NN = Batch No                     |
|              |                                                                     |
|              | Example: 10111401.rsp Year=2010, Month=11, Day=14 & Batch Number=01 |

# 3.0 ACH Integration Methods (HTTPS POST)

This section describes integration requirements for invoking the HTTPS Post interface with an XML response. Transactions processed using this interface require the user to collect ACH information and sending the transaction data securely (via HTTPS) to our ACH gateway for processing. Through this interface, you can process ACH debits or credits. To use this interface please contact Meritus for a MerchantID and MerchantKey.

This section discusses the following ACH transaction methods:

- ACHDebit()
- ACHCredit()
- ACHRefund()
- ACHVoid()
- AddCustomerACHDebit()
- AddCustomerACHCredit()
- GetAchTransaction()

Note: Fields indicated with an asterisk (\*) is required

# **ACHDebit () Method**

Use these functions to create new ACH transactions. Below are the parameters for this method.

#### URL:

https://webservice.paymentxp.com/wh/WebHost.aspx?

| Parameter             | Туре       | Length | Description                                                                   |
|-----------------------|------------|--------|-------------------------------------------------------------------------------|
|                       |            |        |                                                                               |
| *MerchantID           | Text       | 10     | Unique ID assigned by Meritus                                                 |
| *MerchantKey          | Text       | 36     | Unique Key assigned by Meritus                                                |
| *TransactionType      | Text       | 19     | ACHDebit                                                                      |
| ReferenceNumber       | Text       | 50     | Merchant's unique reference number                                            |
| *Amount               | Numeric    | 8      | Amount of sale                                                                |
| *RoutingNumber        | Text       | 9      | Routing number or ABA                                                         |
| *AccountNumber        | Text       | 17     | Account Number or DDA                                                         |
| *BankAccountType      | Numeric    | 1      | Checking(1) or Saving(2)                                                      |
| *AccountName          | Text       | 23     | Name on account (Checking or Savings)                                         |
| *                     | <b>—</b> . |        | Date to process the transaction                                               |
| *ProcessDate          | Text       | 8      | Format: MMddyyyy                                                              |
|                       |            |        | Personal(1) or Business(2)                                                    |
| *ACHCheckType         | Numeric    | 1      | Personal(1) = Business to consumer transaction                                |
|                       |            |        | Business(2) = Business to business transaction                                |
|                       | _          | 10     | Purpose of transaction. Description is required for ACH.                      |
| *Description          | Text       |        | This field shows up on customer's bank statement.                             |
| Charles and Alexandra | Test       | 25     | Pass an empty string if check number does not exists.                         |
| CheckNumber           | Text       | 25     | Check number is only required for RCK transaction type.                       |
|                       |            | 50     | An existing customer record that is used to retrieve                          |
| CustomerID            | Text       |        | cardholder data to be able to perform an ACH Debit                            |
| BillingNameFirst      | Text       | 50     | transaction.<br>The first name of the cardholder.                             |
| BillingNameLast       | Text       | 50     | The last name of the cardholder.                                              |
| BillingFullName       | Text       | 50     | The name of the cardholder as it appears on the card.                         |
| BillingAddress        | Text       | 50     | The billing address of the cardholder. Used to check for AVS identification.  |
| BillingCity           | Text       | 50     | The billing city of the cardholder.                                           |
| BillingState          | Text       | 25     | The billing state of the cardholder.                                          |
| BillingZipCode        | Text       | 10     | The billing zip code of the cardholder. Used to check for AVS identification. |
| BillingCountry        | Text       | 50     | The billing country of the cardholder.                                        |
| EmailAddress          | Text       | 50     | The e-mail address of the cardholder.                                         |
| PhoneNumber           | Numeric    | 10     | The phone number of the cardholder.                                           |
| ShippingAddress1      | Text       | 50     | The shipping address for the product(s) purchased in the transaction.         |
| ShippingAddress2      | Text       | 50     | The shipping address for the product(s) purchased in the                      |

### **ACHDebit () Request Parameters**

|                 |      |     | transaction.                                                           |
|-----------------|------|-----|------------------------------------------------------------------------|
| ShippingCity    | Text | 50  | The shipping city for the product(s) purchased in the transaction.     |
| ShippingState   | Text | 25  | The shipping state for the product(s) purchased in the transaction.    |
| ShippingZipCode | Text | 10  | The shipping zip code for the product(s) purchased in the transaction. |
| ShippingCountry | Text | 50  | The shipping country for the product(s) purchased in the transaction.  |
| ClientIPAddress | Text | 25  | The IP address of the client device.                                   |
| ClerkID         | Text | 15  | The cashier/clerk who initiated the transaction.                       |
| CustomInfo1     | Text | 255 | For merchant use.                                                      |
| CustomInfo2     | Text | 255 | For merchant use.                                                      |
| CustomInfo3     | Text | 255 | For merchant use.                                                      |
| CustomInfo4     | Text | 255 | For merchant use.                                                      |
| CustomInfo5     | Text | 255 | For merchant use.                                                      |
| CustomInfo6     | Text | 255 | For merchant use.                                                      |
| CustomInfo7     | Text | 255 | For merchant use.                                                      |
| CustomInfo8     | Text | 255 | For merchant use.                                                      |
| CustomInfo9     | Text | 255 | For merchant use.                                                      |
| CustomInfo10    | Text | 255 | For merchant use.                                                      |
| CustomInfo11    | Text | 255 | For merchant use.                                                      |
| CustomInfo12    | Text | 255 | For merchant use.                                                      |
| CustomInfo13    | Text | 255 | For merchant use.                                                      |
| CustomInfo14    | Text | 255 | For merchant use.                                                      |
| CustomInfo15    | Text | 255 | For merchant use.                                                      |
| CustomInfo16    | Text | 255 | For merchant use.                                                      |
| CustomInfo17    | Text | 255 | For merchant use.                                                      |
| CustomInfo18    | Text | 255 | For merchant use.                                                      |
| CustomInfo19    | Text | 255 | For merchant use.                                                      |
| CustomInfo20    | Text | 255 | For merchant use.                                                      |

# ACHDebit () Response Parameters

| Parameter         | Туре    | Length | Description                                                                        |
|-------------------|---------|--------|------------------------------------------------------------------------------------|
| PostedDate        | Date    | -      | The date and time the transaction was posted.                                      |
| StatusID          | Numeric | 2      | The result of the transaction. Status 1 indicates an approved transaction.         |
| TransactionID     | Numeric | 19     | The number that identifies the transaction in the MPS system.                      |
| ReferenceNumber   | Text    | 50     | The merchant/customer transaction identifier that was sent in the initial request. |
| TransactionAmount | Numeric | 9      | Identifies the transaction amount that was sent in the initial request.            |
| Message           | Text    | 50     | The message from the processor.                                                    |
| Status            | Text    | 50     | Status description                                                                 |
| CustomerName      | Text    | 50     | The name of the account holder as it appears on the account                        |
| BillingNameFirst  | Text    | 50     | The first name of the account holder.                                              |
| BillingNameLast   | Text    | 50     | The last name of the account holder.                                               |

| BillingAddress | Text    | 50 | The billing address of the account holder. Used to check for AVS identification.                                                   |
|----------------|---------|----|----------------------------------------------------------------------------------------------------|
| BillingCity    | Text    | 50 | The billing city of the account holder.                                                                                            |
| BillingState   | Text    | 25 | The billing state of the account holder.                                                                                           |
| BillingZip     | Text    | 10 | The billing zip code of the account holder. Used to check for AVS identification.                                                  |
| BillingCountry | Text    | 50 | The billing country of the account holder.                                                                                         |
| BillingPhone   | Text    | 10 | The phone number of the account holder.                                                                                            |
| BillingFax     | Text    | 10 | The fax number of the account holder.                                                                                              |
| BillingEmail   | Text    | 50 | The e-mail address of the account holder.                                                                                          |
| CustomerID     | Text    | 50 | An existing customer record.                                                                                                    |
| RoutingNumber  | Numeric | 9  | Routing number or ABA                                                                                                    |
| AccountNumber  | Numeric | 17 | Account Number or DDA                                                                                                    |
| Action         | Text    | 2  | The action that can be taken on this transaction. V=Void,<br>S=Settle, C=Credit. A blank response means no action is<br>available. |

## 3.1 ACHCredit() Method

Use these functions to create new ACH transactions. Below are the parameters for this method.

#### URL:

https://webservice.paymentxp.com/wh/WebHost.aspx?

### ACHCredit () Request Parameters

| Field Name       | Field Type | Field Size | Description                                    |
|------------------|------------|------------|------------------------------------------------|
| *MerchantID      | Text       | 10         | Unique ID assigned by Meritus                  |
| *MerchantKey     | Text       | 36         | Unique Key assigned by Meritus                 |
| *TransactionType | Text       | 19         | ACHCredit                                      |
| ReferenceNumber  | Text       | 50         | Merchant's unique reference number             |
| *Amount          | Numeric    | 8          | Amount of sale                                 |
| *RoutingNumber   | Text       | 9          | Routing number or ABA                          |
| *AccountNumber   | Text       | 17         | Account Number or DDA                          |
| *BankAccountType | Numeric    | 1          | Checking(1) or Saving(2)                       |
| *AccountName     | Text       | 23         | Name on account (Checking or Savings)          |
| *ProcessDate     | Toyt       | 8          | Date to process the transaction                |
| Processbale      | Text       |            | Format: MMddyyyy                               |
|                  |            |            | Personal(1) or Business(2)                     |
|                  | Numeria    |            |                                                |
| *ACHCheckType    | Numeric    | 1          | Personal(1) = Business to consumer transaction |
|                  |            |            | Business(2) = Business to business transaction |

| *Description     | Text    | 10  | Purpose of transaction. Description is required for ACH.<br>This field shows up on customer's bank statement.               |
|------------------|---------|-----|----------------------------------------------------------------------------------------------------|
| CheckNumber      | Text    | 25  | Pass an empty string if check number does not exists.<br>Check number is only required for RCK transaction type.            |
| CustomerID       | Text    | 50  | An existing customer record that is used to retrieve<br>cardholder data to be able to perform an ACH Credit<br>transaction. |
| BillingNameFirst | Text    | 50  | The first name of the cardholder.                                                                                           |
| BillingNameLast  | Text    | 50  | The last name of the cardholder.                                                                                            |
| BillingFullName  | Text    | 50  | The name of the cardholder as it appears on the card.                                                                       |
| BillingAddress   | Text    | 50  | The billing address of the cardholder. Used to check for AVS identification.                                                |
| BillingCity      | Text    | 50  | The billing city of the cardholder.                                                                                         |
| BillingState     | Text    | 25  | The billing state of the cardholder.                                                                                        |
| BillingZipCode   | Text    | 10  | The billing zip code of the cardholder. Used to check for AVS identification.                                               |
| BillingCountry   | Text    | 50  | The billing country of the cardholder.                                                                                      |
| EmailAddress     | Text    | 50  | The e-mail address of the cardholder.                                                                                       |
| BillingPhone     | Numeric | 10  | The phone number of the cardholder.                                                                                         |
| ShippingAddress1 | Text    | 50  | The shipping address for the product(s) purchased in the transaction.                                                       |
| ShippingAddress2 | Text    | 50  | The shipping address for the product(s) purchased in the transaction.                                                       |
| ShippingCity     | Text    | 50  | The shipping city for the product(s) purchased in the transaction.                                                          |
| ShippingState    | Text    | 25  | The shipping state for the product(s) purchased in the transaction.                                                         |
| ShippingZipCode  | Text    | 10  | The shipping zip code for the product(s) purchased in the transaction.                                                      |
| ShippingCountry  | Text    | 50  | The shipping country for the product(s) purchased in the transaction.                                                       |
| ClientIPAddress  | Text    | 25  | The IP address of the client device.                                                                                        |
| ClerkID          | Text    | 15  | The cashier/clerk who initiated the transaction.                                                                            |
| CustomInfo1      | Text    | 255 | For merchant use.                                                                                                    |
| CustomInfo2      | Text    | 255 | For merchant use.                                                                                                    |
| CustomInfo3      | Text    | 255 | For merchant use.                                                                                                    |
| CustomInfo4      | Text    | 255 | For merchant use.                                                                                                    |
| CustomInfo5      | Text    | 255 | For merchant use.                                                                                                    |
| CustomInfo6      | Text    | 255 | For merchant use.                                                                                                    |
| CustomInfo7      | Text    | 255 | For merchant use.                                                                                                    |
| CustomInfo8      | Text    | 255 | For merchant use.                                                                                                    |
| CustomInfo9      | Text    | 255 | For merchant use.                                                                                                    |
| CustomInfo10     | Text    | 255 | For merchant use.                                                                                                    |
| CustomInfo11     | Text    | 255 | For merchant use.                                                                                                    |
| CustomInfo12     | Text    | 255 | For merchant use.                                                                                                    |
| CustomInfo13     | Text    | 255 | For merchant use.                                                                                                    |
| CustomInfo14     | Text    | 255 | For merchant use.                                                                                                    |
| CustomInfo15     | Text    | 255 | For merchant use.                                                                                                    |
| CustomInfo16     | Text    | 255 | For merchant use.                                                                                                    |
| CustomInfo17     | Text    | 255 | For merchant use.                                                                                                    |

| CustomInfo18 | Text | 255 | For merchant use. |
|--------------|------|-----|-------------------|
| CustomInfo19 | Text | 255 | For merchant use. |
| CustomInfo20 | Text | 255 | For merchant use. |

#### **ACHCredit ()** Response Parameters

| Parameter         | Туре    | Length | Description                                                                                                    |
|-------------------|---------|--------|----------------------------------------------------------------------------------------------------|
| PostedDate        | Date    | -      | The date and time the transaction was posted.                                                                                      |
| StatusID          | Numeric | 2      | The result of the transaction. Status 1 indicates an                                                                               |
|                   |         |        | approved transaction.                                                                                                    |
| TransactionID     | Numeric | 19     | The number that identifies the transaction in the MPS                                                                              |
|                   |         |        | system.                                                                                                    |
| ReferenceNumber   | Text    | 50     | The merchant/customer transaction identifier that was sent in the initial request.                                                 |
| TransactionAmount | Numeric | 9      | Identifies the transaction amount that was sent in the                                                                             |
|                   | Humene  |        | initial request.                                                                                                    |
| Message           | Text    | 50     | The message from the processor.                                                                                                    |
| Status            | Text    | 50     | Status description                                                                                                    |
| CustomerName      | Text    | 50     | The name of the account holder as it appears on the                                                                                |
| customerivanie    | Тел     | 50     | account                                                                                                    |
| BillingNameFirst  | Text    | 50     | The first name of the account holder.                                                                                              |
| BillingNameLast   | Text    | 50     | The last name of the account holder.                                                                                               |
| BillingAddress    | Text    | 50     | The billing address of the account holder. Used to check                                                                           |
|                   |         |        | for AVS identification.                                                                                                    |
| BillingCity       | Text    | 50     | The billing city of the account holder.                                                                                            |
| BillingState      | Text    | 25     | The billing state of the account holder.                                                                                           |
| BillingZip        | Text    | 10     | The billing zip code of the account holder. Used to check for AVS identification.                                                  |
| BillingCountry    | Text    | 50     | The billing country of the account holder.                                                                                         |
| BillingPhone      | Text    | 10     | The phone number of the account holder.                                                                                            |
| BillingFax        | Text    | 10     | The fax number of the account holder.                                                                                              |
| BillingEmail      | Text    | 50     | The e-mail address of the account holder.                                                                                          |
| CustomerID        | Text    | 50     | An existing customer record.                                                                                                    |
| RoutingNumber     | Numeric | 9      | Routing number or ABA                                                                                                    |
| AccountNumber     | Numeric | 17     | Account Number or DDA                                                                                                    |
| Action            | Text    | 2      | The action that can be taken on this transaction. V=Void,<br>S=Settle, C=Credit. A blank response means no action is<br>available. |

### 3.2 ACHRefund() Method

Use the function to issue refunds to your customers. Below are the parameters for this method.

URL:

https://webservice.paymentxp.com/wh/WebHost.aspx?

**ACHRefund () Request Parameters** 

| Field Name       | Field Type | Field Size | Description                     |
|------------------|------------|------------|---------------------------------|
| *TransactionType | Text       | 19         | ACHRefund                       |
| *MerchantID      | Text       | 10         | Unique ID assigned by Meritus   |
| *MerchantKey     | Text       | 36         | Unique Key assigned by Meritus  |
| *TransID         | Numeric    | 10         | Transaction ID of original sale |
| *CreditAmount    | Numeric    | 8          | Refund amount                   |

### **ACHRefund () Response Parameters**

| Parameter         | Туре    | Length | Description                                                                                                    |
|-------------------|---------|--------|----------------------------------------------------------------------------------------------------|
| PostedDate        | Date    | -      | The date and time the transaction was posted.                                                                                      |
| StatusID          | Numeric | 2      | The result of the transaction. Status 1 indicates an approved transaction.                                                         |
| TransactionID     | Numeric | 19     | The number that identifies the transaction in the MPS system.                                                                      |
| ReferenceNumber   | Text    | 50     | The merchant/customer transaction identifier that was sent in the initial request.                                                 |
| TransactionAmount | Numeric | 9      | Identifies the transaction amount that was sent in the initial request.                                                            |
| Message           | Text    | 50     | The message from the processor.                                                                                                    |
| Status            | Text    | 50     | Status description                                                                                                    |
| CustomerName      | Text    | 50     | The name of the account holder as it appears on the account                                                                        |
| BillingNameFirst  | Text    | 50     | The first name of the account holder.                                                                                              |
| BillingNameLast   | Text    | 50     | The last name of the account holder.                                                                                               |
| BillingAddress    | Text    | 50     | The billing address of the account holder. Used to check for AVS identification.                                                   |
| BillingCity       | Text    | 50     | The billing city of the account holder.                                                                                            |
| BillingState      | Text    | 25     | The billing state of the account holder.                                                                                           |
| BillingZip        | Text    | 10     | The billing zip code of the account holder. Used to check for AVS identification.                                                  |
| BillingCountry    | Text    | 50     | The billing country of the account holder.                                                                                         |
| BillingPhone      | Text    | 10     | The phone number of the account holder.                                                                                            |
| BillingFax        | Text    | 10     | The fax number of the account holder.                                                                                              |
| BillingEmail      | Text    | 50     | The e-mail address of the account holder.                                                                                          |
| CustomerID        | Text    | 50     | An existing customer record.                                                                                                    |
| RoutingNumber     | Numeric | 9      | Routing number or ABA                                                                                                    |
| AccountNumber     | Numeric | 17     | Account Number or DDA                                                                                                    |
| Action            | Text    | 2      | The action that can be taken on this transaction. V=Void,<br>S=Settle, C=Credit. A blank response means no action is<br>available. |

### 3.3 ACHVoid() Method

Use this function to void open. Below are the parameters for this method. Method will return a TransID, which is the identified for the ACH transaction.

URL:

| Parameter        | Туре    | Length | Description                    |
|------------------|---------|--------|--------------------------------|
| *TransactionType | Text    | 19     | ACHVoid                        |
| *MerchantID      | Text    | 10     | Unique ID assigned by Meritus  |
| *MerchantKey     | Text    | 36     | Unique Key assigned by Meritus |
| *TransID         | Numeric | 10     | Unique ID assigned by Meritus  |

#### **ACHVoid () Request Parameters**

#### **ACHVoid () Response Parameters**

| Parameter          | Туре    | Length | Description                                                                                                    |
|--------------------|---------|--------|----------------------------------------------------------------------------------------------------|
| PostedDate         | Date    | -      | The date and time the transaction was posted.                                                                                      |
| StatusID           | Numeric | 2      | The result of the transaction. Status 1 indicates an approved transaction.                                                         |
| TransactionID      | Numeric | 19     | The number that identifies the transaction in the MPS system.                                                                      |
| ReferenceNumber    | Text    | 50     | The merchant/customer transaction identifier that was sent in the initial request.                                                 |
| Transaction Amount | Numeric | 9      | Identifies the transaction amount that was sent in the initial request.                                                            |
| Message            | Text    | 50     | The message from the processor.                                                                                                    |
| Status             | Text    | 50     | Status description                                                                                                    |
| CustomerName       | Text    | 50     | The name of the account holder as it appears on the account                                                                        |
| BillingNameFirst   | Text    | 50     | The first name of the account holder.                                                                                              |
| BillingNameLast    | Text    | 50     | The last name of the account holder.                                                                                               |
| BillingAddress     | Text    | 50     | The billing address of the account holder. Used to check for AVS identification.                                                   |
| BillingCity        | Text    | 50     | The billing city of the account holder.                                                                                            |
| BillingState       | Text    | 25     | The billing state of the account holder.                                                                                           |
| BillingZip         | Text    | 10     | The billing zip code of the account holder. Used to check for AVS identification.                                                  |
| BillingCountry     | Text    | 50     | The billing country of the account holder.                                                                                         |
| BillingPhone       | Text    | 10     | The phone number of the account holder.                                                                                            |
| BillingFax         | Text    | 10     | The fax number of the account holder.                                                                                              |
| BillingEmail       | Text    | 50     | The e-mail address of the account holder.                                                                                          |
| CustomerID         | Text    | 50     | An existing customer record.                                                                                                    |
| RoutingNumber      | Numeric | 9      | Routing number or ABA                                                                                                    |
| AccountNumber      | Numeric | 17     | Account Number or DDA                                                                                                    |
| Action             | Text    | 2      | The action that can be taken on this transaction. V=Void,<br>S=Settle, C=Credit. A blank response means no action is<br>available. |

## 3.4 AddCustomerACHDebit () Method

This method creates an ACH debit transaction from a customer record.

URL: https://webservice.paymentxp.com/wh/WebHost.aspx?

| Parameter        | Туре    | Length | Description                                                                                                    |
|------------------|---------|--------|----------------------------------------------------------------------------------------------------|
| *MerchantID      | Numeric | 9      | The identification that is assigned to the merchant.                                                                        |
| *MerchantKey     | Text    | 36     | A unique identification that is assigned to the merchant id.                                                                |
| *TransactionType | Text    | 19     | AddCustomerACHDebit                                                                                                    |
| *ReferenceNumber | Text    | 50     | The merchant/customer transaction identifier.                                                                               |
| * Amount         | Numeric | 9      | Identifies the transaction amount that was sent in the initial request.                                                     |
| *ProcessDate     | Text    | 8      | Date to process the transaction<br>Format: MMddyyyy                                                                         |
| *Description     | Text    | 10     | Purpose of transaction. Description is required for ACH.<br>This field shows up on customer's bank statement.               |
| *CustomerID      | Text    | 50     | An existing customer record that is used to retrieve<br>cardholder data to be able to perform an ACH Credit<br>transaction. |
| CustomInfo1      | Text    | 255    | For merchant use.                                                                                                    |
| CustomInfo2      | Text    | 255    | For merchant use.                                                                                                    |
| CustomInfo3      | Text    | 255    | For merchant use.                                                                                                    |
| CustomInfo4      | Text    | 255    | For merchant use.                                                                                                    |
| CustomInfo5      | Text    | 255    | For merchant use.                                                                                                    |
| CustomInfo6      | Text    | 255    | For merchant use.                                                                                                    |
| CustomInfo7      | Text    | 255    | For merchant use.                                                                                                    |
| CustomInfo8      | Text    | 255    | For merchant use.                                                                                                    |
| CustomInfo9      | Text    | 255    | For merchant use.                                                                                                    |
| CustomInfo10     | Text    | 255    | For merchant use.                                                                                                    |
| CustomInfo11     | Text    | 255    | For merchant use.                                                                                                    |
| CustomInfo12     | Text    | 255    | For merchant use.                                                                                                    |
| CustomInfo13     | Text    | 255    | For merchant use.                                                                                                    |
| CustomInfo14     | Text    | 255    | For merchant use.                                                                                                    |
| CustomInfo15     | Text    | 255    | For merchant use.                                                                                                    |
| CustomInfo16     | Text    | 255    | For merchant use.                                                                                                    |
| CustomInfo17     | Text    | 255    | For merchant use.                                                                                                    |
| CustomInfo18     | Text    | 255    | For merchant use.                                                                                                    |
| CustomInfo19     | Text    | 255    | For merchant use.                                                                                                    |
| CustomInfo20     | Text    | 255    | For merchant use.                                                                                                    |

#### AddCustomerACHDebit () Request Parameters

### AddCustomerACHDebit () Response Parameters

| Parameter     | Туре    | Length | Description                                                                |
|---------------|---------|--------|----------------------------------------------------------------------------|
| PostedDate    | Date    | -      | The date and time the transaction was posted.                              |
| StatusID      | Numeric | 2      | The result of the transaction. Status 1 indicates an approved transaction. |
| TransactionID | Numeric | 19     | The number that identifies the transaction in the MPS system.              |

| ReferenceNumber   | Toyt    | 50 | The merchant/customer transaction identifier that was                                                                              |
|-------------------|---------|----|----------------------------------------------------------------------------------------------------|
|                   | Text    | 50 | sent in the initial request.                                                                                                    |
| TransactionAmount | Numeric | 9  | Identifies the transaction amount that was sent in the                                                                             |
| ITANSACCIONAMOUNT | Numeric |    | initial request.                                                                                                    |
| Message           | Text    | 50 | The message from the processor.                                                                                                    |
| Status            | Text    | 50 | Status description                                                                                                    |
| CustomerName      | Text    | 50 | The name of the account holder as it appears on the                                                                                |
| Customername      | Text    | 30 | account                                                                                                    |
| BillingNameFirst  | Text    | 50 | The first name of the account holder.                                                                                              |
| BillingNameLast   | Text    | 50 | The last name of the account holder.                                                                                               |
| BillingAddress    | Text    | 50 | The billing address of the account holder. Used to check for                                                                       |
| BillingAuuress    | Text    | 30 | AVS identification.                                                                                                    |
| BillingCity       | Text    | 50 | The billing city of the account holder.                                                                                            |
| BillingState      | Text    | 25 | The billing state of the account holder.                                                                                           |
| Pilling7in        | Text    | 10 | The billing zip code of the account holder. Used to check                                                                          |
| BillingZip        | Text    |    | for AVS identification.                                                                                                    |
| BillingCountry    | Text    | 50 | The billing country of the account holder.                                                                                         |
| BillingPhone      | Text    | 10 | The phone number of the account holder.                                                                                            |
| BillingFax        | Text    | 10 | The fax number of the account holder.                                                                                              |
| BillingEmail      | Text    | 50 | The e-mail address of the account holder.                                                                                          |
| CustomerID        | Text    | 50 | An existing customer record.                                                                                                    |
| RoutingNumber     | Numeric | 9  | Routing number or ABA                                                                                                    |
| AccountNumber     | Numeric | 17 | Account Number or DDA                                                                                                    |
| Action            | Text    | 2  | The action that can be taken on this transaction. V=Void,<br>S=Settle, C=Credit. A blank response means no action is<br>available. |

## 3.5 AddCustomerACHCredit () Method

This method creates an ACH credit transaction from a customer record.

#### URL:

https://webservice.paymentxp.com/wh/WebHost.aspx?

| Parameter        | Туре    | Length | Description                                                             |
|------------------|---------|--------|-------------------------------------------------------------------------|
| *MerchantID      | Numeric | 9      | The identification that is assigned to the merchant.                    |
| *MerchantKey     | Text    | 36     | A unique identification that is assigned to the merchant id.            |
| *TransactionType | Text    | 19     | AddCustomerACHCredit                                                    |
| *ReferenceNumber | Text    | 50     | The merchant/customer transaction identifier.                           |
| * Amount         | Numeric | 9      | Identifies the transaction amount that was sent in the initial request. |
| *ProcessDate     | Text    | 8      | Date to process the transaction<br>Format: MMddyyyy                     |
| *Description     | Text    | 10     | Purpose of transaction. Description is required for ACH.                |

### AddCustomerACHCredit () Request Parameters

|              |      |     | This field shows up on customer's bank statement.                                                                           |
|--------------|------|-----|----------------------------------------------------------------------------------------------------|
| *CustomerID  | Text | 50  | An existing customer record that is used to retrieve<br>cardholder data to be able to perform an ACH Credit<br>transaction. |
| CustomInfo1  | Text | 255 | For merchant use.                                                                                                    |
| CustomInfo2  | Text | 255 | For merchant use.                                                                                                    |
| CustomInfo3  | Text | 255 | For merchant use.                                                                                                    |
| CustomInfo4  | Text | 255 | For merchant use.                                                                                                    |
| CustomInfo5  | Text | 255 | For merchant use.                                                                                                    |
| CustomInfo6  | Text | 255 | For merchant use.                                                                                                    |
| CustomInfo7  | Text | 255 | For merchant use.                                                                                                    |
| CustomInfo8  | Text | 255 | For merchant use.                                                                                                    |
| CustomInfo9  | Text | 255 | For merchant use.                                                                                                    |
| CustomInfo10 | Text | 255 | For merchant use.                                                                                                    |
| CustomInfo11 | Text | 255 | For merchant use.                                                                                                    |
| CustomInfo12 | Text | 255 | For merchant use.                                                                                                    |
| CustomInfo13 | Text | 255 | For merchant use.                                                                                                    |
| CustomInfo14 | Text | 255 | For merchant use.                                                                                                    |
| CustomInfo15 | Text | 255 | For merchant use.                                                                                                    |
| CustomInfo16 | Text | 255 | For merchant use.                                                                                                    |
| CustomInfo17 | Text | 255 | For merchant use.                                                                                                    |
| CustomInfo18 | Text | 255 | For merchant use.                                                                                                    |
| CustomInfo19 | Text | 255 | For merchant use.                                                                                                    |
| CustomInfo20 | Text | 255 | For merchant use.                                                                                                    |

# AddCustomerACHCredit () Response Parameters

| Parameter          | Туре    | Length | Description                                                                        |
|--------------------|---------|--------|------------------------------------------------------------------------------------|
| PostedDate         | Date    | -      | The date and time the transaction was posted.                                      |
| StatusID           | Numeric | 2      | The result of the transaction. Status 1 indicates an approved transaction.         |
| TransactionID      | Numeric | 19     | The number that identifies the transaction in the MPS system.                      |
| ReferenceNumber    | Text    | 50     | The merchant/customer transaction identifier that was sent in the initial request. |
| Transaction Amount | Numeric | 9      | Identifies the transaction amount that was sent in the initial request.            |
| Message            | Text    | 50     | The message from the processor.                                                    |
| Status             | Text    | 50     | Status description                                                                 |
| CustomerName       | Text    | 50     | The name of the account holder as it appears on the account                        |
| BillingNameFirst   | Text    | 50     | The first name of the account holder.                                              |
| BillingNameLast    | Text    | 50     | The last name of the account holder.                                               |
| BillingAddress     | Text    | 50     | The billing address of the cardholder. Used to check for AVS identification.       |
| BillingCity        | Text    | 50     | The billing city of the account holder.                                            |
| BillingState       | Text    | 25     | The billing state of the account holder.                                           |
| BillingZip         | Text    | 10     | The billing zip code of the account holder. Used to check for AVS identification.  |
| BillingCountry     | Text    | 50     | The billing country of the account holder.                                         |

| BillingPhone  | Text    | 10 | The phone number of the account holder.                                                                                            |  |
|---------------|---------|----|----------------------------------------------------------------------------------------------------|--|
| BillingFax    | Text    | 10 | The fax number of the account holder.                                                                                              |  |
| BillingEmail  | Text    | 50 | The e-mail address of the account holder.                                                                                          |  |
| CustomerID    | Text    | 50 | An existing customer record.                                                                                                    |  |
| RoutingNumber | Numeric | 9  | Routing number or ABA                                                                                                    |  |
| AccountNumber | Numeric | 17 | Account Number or DDA                                                                                                    |  |
| Action        | Text    | 2  | The action that can be taken on this transaction. V=Void,<br>S=Settle, C=Credit. A blank response means no action is<br>available. |  |

## 3.6 GetAchTransaction() Method

This method retrieves an ACH transaction record from the database.

#### URL:

https://webservice.paymentxp.com/wh/WebHost.aspx?

| Parameter        | Туре    | Length | Description                                                                                           |  |
|------------------|---------|--------|----------------------------------------------------------------------------------------------------|--|
| *TransactionType | Text    | 14     | GetAchTransaction                                                                                     |  |
| *MerchantID      | Numeric | 9      | The identification that is assigned to the merchant.                                                  |  |
| *MerchantKey     | Text    | 36     | A unique identification that is assigned to the merchant id.                                          |  |
| *TransactionID   | Numeric | 19     | The TransactionID value returned by ACHDebit() or ACHCredt ()or ACHVoid() or ACHRefund() transaction. |  |

## GetAchTransaction() Response Parameters

| Parameter              | Туре    | Length | Description                                              |
|------------------------|---------|--------|----------------------------------------------------------|
| PostedDate             | Date    | -      | The date and time the transaction was posted.            |
| StatusID               | Numeric | 2      | The result of the transaction. Status 1 indicates an     |
|                        | Numerie | 2      | approved transaction.                                    |
| TransactionID          | Numeric | 19     | The number that identifies the transaction in the MPS    |
|                        | Numerie | 19     | system.                                                  |
| ReferenceNumber        | Text    | 50     | The merchant/customer transaction identifier that was    |
| Kerereneervamber       | Техс    | 50     | sent in the initial request.                             |
| Transaction Amount     | Numeric | 9      | Identifies the transaction amount that was sent in the   |
| TransactionAmount      | Numeric | 5      | initial request.                                         |
| Message                | Text    | 50     | The message from the processor.                          |
| Status                 | Text    | 50     | Status description                                       |
| CustomerName           | Text    | 50     | The name of the account holder as it appears on the      |
| customername           | Text    | 50     | account                                                  |
| BillingNameFirst       | Text    | 50     | The first name of the account holder.                    |
| BillingNameLast        | Text    | 50     | The last name of the account holder.                     |
| <b>Billing Addross</b> | Toxt    | 50     | The billing address of the cardholder. Used to check for |
| BillingAddress         | Text    | 50     | AVS identification.                                      |
| BillingCity            | Text    | 50     | The billing city of the account holder.                  |
| BillingState           | Text    | 25     | The billing state of the account holder.                 |

| BillingZip     | Text    | 10 | The billing zip code of the account holder. Used to check for AVS identification.                                                  |
|----------------|---------|----|----------------------------------------------------------------------------------------------------|
| BillingCountry | Text    | 50 | The billing country of the account holder.                                                                                         |
| BillingPhone   | Text    | 10 | The phone number of the account holder.                                                                                            |
| BillingFax     | Text    | 10 | The fax number of the account holder.                                                                                              |
| BillingEmail   | Text    | 50 | The e-mail address of the account holder.                                                                                          |
| CustomerID     | Text    | 50 | An existing customer record.                                                                                                    |
| RoutingNumber  | Numeric | 9  | Routing number or ABA                                                                                                    |
| AccountNumber  | Numeric | 17 | Account Number or DDA                                                                                                    |
| Action         | Text    | 2  | The action that can be taken on this transaction. V=Void,<br>S=Settle, C=Credit. A blank response means no action is<br>available. |

## 3.7 ACH Batch File Upload Interface

To use this interface option, all transaction data must be correctly formatted and saved in a batch file. Batch files can be formatted as either comma-delimited or NACHA (fixed width). Our program polls the FTP directories every fifteen minutes to look for files that have been uploaded for processing.

### FTP

Upon request, we will issue you a test account for development and testing. Once you've been certified, a production account will be created for you. The certification process includes the following steps:

- 6. Create a test batch file
- 7. Send the test file to Meritus' FTP server
- 8. Notify Meritus' Integration Department that the file has been uploaded
- 9. Our developer will validate the batch file by running it against a test database
- 10. If the file contains errors, the developer will notify you; otherwise, you will receive production account via email.

All files sent to us via SFTP shall be encrypted using PGP. Please contact us to obtain a free version of the PGP software and our public PGP key.

ACH File Specification (Comma-Delimited)

The following guidelines shall be used for formatting transaction data sent in a comma-delimited batch file.

### 3.7.1 Batch File – Tab or Comma-Delimited Format

| Parameter    | Туре | Length | Description                                         |
|--------------|------|--------|-----------------------------------------------------|
| *Description | Text | 10     | Purpose of transaction. Description is required for |

|               |         |                                           | ACH. This field shows up on customer's bank statement.                                                                                                    |
|---------------|---------|-------------------------------------------|----------------------------------------------------------------------------------------------------|
| *Trans Code   | Text    | 2                                         | 27= Debit to checking account, 37= Debit to savings account                                                                                                    |
| *ABA Expire   | Text    | 9                                         | Routing Number or ABA                                                                                                    |
| *Account No   | Text    | 17                                        | Account Number or DDA                                                                                                    |
| *Account Name | Text    | 22                                        | Name on account                                                                                                    |
| Ref ID        | Text    | 50                                        | User's unique reference ID (Invoice #, Order # or Acct. No.)                                                                                                    |
| *Amount       | Numeric | 8 Transaction Amount (with decimal point) |                                                                                                    |
| *SECC Code    | Text    | 3                                         | <ul> <li>NACHA SECC Code indicating type of transaction</li> <li>Example:</li> <li>PPD = Business to consumer transaction</li> <li>CCD = Business to business</li> </ul> |
| *Company Name | Text    | 16                                        | Source of the entry or merchant name                                                                                                    |

**Note**: Transaction data included in the batch file must be in comma-delimited format with quoted text, as follows. Please remove any spaces before and after the comma delimiter.

#### Sample business to consumer transaction

Checking Account Sample:

"Fees","27","123456789","123456","John Doe","1475","140.25","PPD","Company 1"

Savings Account Sample:

"Fees","37","123456789","123456","John Doe","1475","140.25"," PPD ","Company 1"

Sample business to business transaction

Checking Account Sample:

"Fees","27","123456789","123456","John Doe","1475","140.25","CCD","Company 1"

Savings Account Sample:

"Fees","37","123456789","123456","John Doe","1475","140.25","CCD","Company 1"

File Naming Convention - The batch file should be saved with an .ach file extension using the following naming convention.

| File Name    | Description                                                         |
|--------------|---------------------------------------------------------------------|
| YYMMDDNN.ACH | YY = Year, MM = Month, DD = Day & NN = Batch No                     |
|              |                                                                     |
|              | Example: 04111401.ach Year=2004, Month=11, Day=14 & Batch Number=01 |

**Note**: The batch number is required. This is used to differentiate between batch files when a merchant sends more than one batch on the same day. If only one batch file is sent for a particular date, the batch number will always be entered as 01.

### 3.7.2 Batch File - NACHA Format

The following guidelines shall be used for formatting transaction data sent in a NACHA formatted batch file.

| File | File Header Record        |            |               |  |  |
|------|---------------------------|------------|---------------|--|--|
| No.  | Field Name                | Field Size | Field Content |  |  |
| 1    | Record Type               | 1          | ʻ1'           |  |  |
| 2    | Priority Code             | 2          | Leave blank   |  |  |
| 3    | Immediate Destination     | 10         | Leave blank   |  |  |
| 4    | Immediate Origin          | 10         | Merchant name |  |  |
| 5    | Transmit/File Create Date | 6          | Leave blank   |  |  |
| 6    | Transmit/File Create Time | 4          | Leave blank   |  |  |
| 7    | File Id Modifier          | 1          | Leave blank   |  |  |
| 8    | Record Size               | 3          | '094'         |  |  |
| 9    | Blocking Factor           | 2          | '10'          |  |  |
| 10   | Format Code               | 1          | ʻ1'           |  |  |
| 11   | Destination Name          | 23         | Leave blank   |  |  |
| 12   | Origin Name               | 23         | Leave blank   |  |  |
| 13   | Reference Code            | 8          | Leave blank   |  |  |

| Bat | Batch Header Record |            |               |  |
|-----|---------------------|------------|---------------|--|
| No. | Field Name          | Field Size | Field Content |  |
| 1   | Record Type         | 1          | '5'           |  |

| 2  | Service Class Code             | 3  | Leave blank                |
|----|--------------------------------|----|----------------------------|
| 3  | Company Name                   | 16 | Merchant name              |
| 4  | Company Discretionary Data     | 20 | Discretionary Data         |
| 5  | Company ID                     | 10 | Merchant ID                |
| 6  | Standard Entry Class Code      | 3  | PPD or CCD                 |
| 7  | Company Entry Description      | 10 | Purpose of the transaction |
| 8  | Company Descriptive Date       | 6  | Description Date           |
| 9  | Effective Entry Date           | 6  | Leave blank                |
| 10 | Settlement Date (Julian)       | 3  | '1'                        |
| 11 | Originator Status Code         | 1  | Leave blank                |
| 12 | Originating DFI Identification | 8  | Leave blank                |
| 13 | Batch Number                   | 7  | Batch Number               |

| Ent | Entry Detail Record              |            |                                       |  |  |
|-----|----------------------------------|------------|---------------------------------------|--|--|
| No. | Field Name                       | Field Size | Field Content                         |  |  |
| 1   | Record Type                      | 1          | '6'                                   |  |  |
| 2   | Transaction Code                 | 2          | 27= Debit CK, 37= Debit SA            |  |  |
| 3   | Receiving DFI Identification     | 8          | ABA Digits 1 to 8                     |  |  |
| 4   | Check Digit                      | 1          | ABA Digit 9                           |  |  |
| 5   | Account Number                   | 17         | Account Number (Checking or Savings)  |  |  |
| 6   | Amount                           | 10         | Transaction Amount (No decimal point) |  |  |
| 7   | Individual Identification Number | 15         | Leave blank                           |  |  |
| 8   | Individual Name                  | 22         | Name on account (Checking or Savings) |  |  |
| 9   | Discretionary Data               | 2          | Leave blank                           |  |  |
| 10  | Addenda Record Identification    | 1          | '1' if there is addenda record        |  |  |
| 11  | Trace Number                     | 15         | Unique reference number               |  |  |

| Bat | Batch Footer Record |            |                                     |  |
|-----|---------------------|------------|-------------------------------------|--|
| No. | Field Name          | Field Size | Field Content                       |  |
| 1   |                     | 1          | '8'                                 |  |
| 2   | Service Class Code  | 3          | '200'                               |  |
| 3   | Entry Addenda Count | 6          | Count of detail and addenda records |  |
| 4   | Entry Hash          | 10         | Leave blank                         |  |
| 5   | Total Debit Amount  | 12         | Sum of debit amount                 |  |
| 6   | Total Credit Amount | 12         | Sum of credit amount                |  |

| 7  | Company Identification         | 10 | Merchant ID  |
|----|--------------------------------|----|--------------|
| 8  | Message Authentication Code    | 19 | Leave blank  |
| 9  | Reserved                       | 6  | Leave blank  |
| 10 | Originating DFI Identification | 8  | Leave blank  |
| 11 | Batch Number                   | 7  | Batch Number |

| File | File Footer Record          |            |                              |  |  |
|------|-----------------------------|------------|------------------------------|--|--|
| No.  | Field Name                  | Field Size | Field Content                |  |  |
| 1    | Record Type                 | 1          | ʻ9'                          |  |  |
| 2    | Batch Count                 | 6          | Number of batches            |  |  |
| 3    | Block Count                 | 6          | Leave blank                  |  |  |
| 4    | Entry Addenda Count         | 8          | Count of detail records      |  |  |
| 5    | Entry Hash                  | 10         | Leave blank                  |  |  |
| 6    | Total Debit Amount in File  | 12         | Sum of debit amount in file  |  |  |
| 7    | Total Credit Amount in File | 12         | Sum of credit amount in file |  |  |
| 8    | Reserved                    | 39         | Leave blank                  |  |  |

# Sample NACHA file

| 101 202881066 130009783071 | 00316432094101BANK C                    | F ANY TOWN     | YOUR COMPANY |
|----------------------------|-----------------------------------------|----------------|--------------|
| 5220YOUR COMPANY           | 165777                                  | 7777PPDAUTOPAY | 071003071003 |
| 6220514005492277777777     | 0000725152                              | OFFICE DE      | EPOT         |
| 6220514005491000045492     | 0000663761                              | DELL COMP      | PUTERS       |
| 6220514005491010104432     | 0000236041                              | VERIZON        |              |
| 6220514005490000665732     | 0003409334                              | ADP            |              |
| 6220514005494566681023     | 0001703654                              | AMERICAN       | EXPRESS      |
| 8220000005002570027000000  | 0000000000673794216                     | 57777777       |              |
| 9000001000010000000500257  | 002700000000000000000000000000000000000 | 00673794       |              |

**File Naming** Convention - The batch file should be saved with a .nac file extension using the following naming convention.

| File Name    | Description                                                         |
|--------------|---------------------------------------------------------------------|
| YYMMDDNN.NAC | YY = Year, MM = Month, DD = Day & NN = Batch No                     |
|              |                                                                     |
|              | Example: 04111401.nac Year=2004, Month=11, Day=14 & Batch Number=01 |

**Note**: The batch number is required. This is used to differentiate between batch files when a merchant sends more than one batch on the same day. If only one batch file is sent for a particular date, the batch

number will always be entered as 01.

### 3.7.3 ACH Response File Format

Response files are generated once a day, typically from 11:30 to 3 PM PST. Response file format is the same for both comma-delimited and NACHA batch file format.

| Parameter           | Туре    | Length | Description                                 |
|---------------------|---------|--------|---------------------------------------------|
| RefID               | Text    | 50     | Merchant's unique reference number          |
| Amount              | Numeric | 8      | Amount of sale                              |
| TransID             | Numeric | 10     | Unique Key assigned by Meritus              |
| Reason              | Text    | 100    | Reject reason                               |
| Addenda Information | Text    | 100    | Explanatory Information related to a reject |

**File Naming Convention -** The response file will have an .rsp file extension using the following naming convention.

| File Name    | Description                                                         |
|--------------|---------------------------------------------------------------------|
| YYMMDDNN.RSP | YY = Year, MM = Month, DD = Day & NN = Batch No                     |
|              |                                                                     |
|              | Example: 04111401.rsp Year=2004, Month=11, Day=14 & Batch Number=01 |

| Sample response file                                         |
|--------------------------------------------------------------|
| "113000","140.25","12345678","Declined","Voided Transaction" |

### **3.7.4 ACH Return File Format**

Return files for ACH transactions that were returned from the bank are presented in the format described as follows.

| Parameter | Туре    | Length | Description                        |
|-----------|---------|--------|------------------------------------|
| RefID     | Text    | 50     | Merchant's unique reference number |
| TransID   | Numeric | 10     | Unique Key assigned by Meritus     |
| Amount    | Numeric | 8      | Amount of sale                     |

| Return Code            | Text | 3   | R01, R02, C01, etc.                                          |
|------------------------|------|-----|--------------------------------------------------------------|
| Return Reason          | Text | 100 | NSF, Account Close etc.                                      |
| Account Type           | Text | 2   | CK - Checking Account and SA - Savings Account               |
| Trans Type             | Text | 2   | 27, 22, 37, 32                                               |
| Corrected Account#     | Text | 17  | Corrected checking or savings account number (if applicable) |
| Corrected Trans Route# | Text | 9   | Corrected routing number (if applicable)                     |

**File Naming Convention -** The return file will have an .rtn file extension using the following naming convention.

| File Name    | Description                                                         |
|--------------|---------------------------------------------------------------------|
| YYMMDDNN.RTN | YY = Year, MM = Month, DD = Day & NN = Batch No                     |
|              | Example: 04111401.rtn Year=2004, Month=11, Day=14 & Batch Number=01 |

#### Sample Return file

"113000","12345678","40.25","R01","NSF","CK","27","122000661","123654789"

# 4.0 Customer Vault

### 4.1 AddCustomer() Method

Use this function to add a new customer record. Below are the parameters for this method.

URL:

https://webservice.paymentxp.com/wh/WebHost.aspx?

### **AddCustomer () Request Parameters**

| Parameter        | Туре | Length | Description |
|------------------|------|--------|-------------|
| *TransactionType | Text | 19     | AddCustomer |

| *MerchantID        | Text    | 10 | Unique ID assigned by Meritus                               |
|--------------------|---------|----|-------------------------------------------------------------|
| *MerchantKey       | Text    | 36 | Unique Key assigned by Meritus                              |
| *CustomerID        | Text    | 50 | Your customer's ID                                          |
| *CustomerName      | Text    | 50 | Your customer's full name (First name + Last name)          |
| LastName           | Text    | 50 | Your customer's last name                                   |
| FirstName          | Text    | 50 | Your customer's first name                                  |
| Address            | Text    | 50 | Your customer's address                                     |
| City               | Text    | 50 | Your customer's city                                        |
| State              | Text    | 25 | Your customer's state                                       |
| Zip                | Text    | 25 | Your customer's zip code                                    |
| Country            | Text    | 50 | Your customer's country                                     |
| Phone              | Text    | 25 | Your customer's phone number                                |
| Fax                | Text    | 25 | Your customer's fax                                         |
| Email              | Text    | 50 | Your customer's email address                               |
| BankName           | Text    | 50 | Your customer's bank name                                   |
| AccountName        | Text    | 50 | Your customer's name on account (First name + Last name)    |
| AccountNumber      | Text    | 17 | Your customer's Bank Account Number without space or hyphen |
| RoutingNumber      | Numeric | 9  | Your customer's bank routing number                         |
| CardNumber         | Numeric | 60 | Your customer's credit number                               |
| CardExpirationDate | Numeric | 4  | Your customer's card expiration date                        |
|                    |         |    | Your customer's Bank Account Type:                          |
| BankAccountType    | Text    | 2  | CK = Checking Account                                       |
|                    |         |    | SA = Savings Account                                        |

# AddCustomer () Response Parameters

| Parameter        | Туре    | Length | Description                                                                  |
|------------------|---------|--------|------------------------------------------------------------------------------|
| PostedDate       | Date    | -      | The date and time the transaction was posted.                                |
| StatusID         | Numeric | 2      | The result of the transaction. Status 1 indicates an approved transaction.   |
| Message          | Text    | 50     | The message from the processor.                                              |
| Status           | Text    | 50     | Status description                                                           |
| CardNumber       | Numeric | 4      | Last 4 digits of the card number                                             |
| CustomerName     | Text    | 50     | The name of the account holder as it appears on the account                  |
| BillingNameFirst | Text    | 50     | The first name of the account holder.                                        |
| BillingNameLast  | Text    | 50     | The last name of the account holder.                                         |
| Address          | Text    | 50     | The billing address of the cardholder. Used to check for AVS identification. |
| City             | Text    | 50     | The billing city of the cardholder.                                          |
| State            | Text    | 25     | The billing state of the cardholder.                                         |
| Zip              | Text    | 10     | The billing zip code of the cardholder. Used to check for                    |

|                    |         |    | AVS identification.                                       |
|--------------------|---------|----|-----------------------------------------------------------|
| Country            | Text    | 50 | The billing country of the cardholder.                    |
| Phone              | Text    | 10 | The phone number of the cardholder.                       |
| Fax                | Text    | 10 | The fax number of the cardholder.                         |
| Email              | Text    | 50 | The e-mail address of the cardholder.                     |
| BankName           | Text    | 50 | Your customer's bank name.                                |
| AccountName        | Text    | 50 | Your customer's name on account (First name + Last name). |
| RoutingNumber      | Numeric | 9  | Routing number or ABA.                                    |
| AccountNumber      | Numeric | 4  | The last 4 of the Account Number or DDA.                  |
| CardExpirationDate | Numeric | 4  | Your customer's card expiration date.                     |
|                    |         |    | Your customer's Bank Account Type:                        |
| BankAccountType    | Text    | 2  | CK = Checking Account                                     |
|                    |         |    | SA = Savings Account                                      |

# 4.2 UpdateCustomer() Method

Use this function to update a new customer record. Below are the parameters for this method. Pass only the parameters you wish to update.

#### URL:

https://webservice.paymentxp.com/wh/WebHost.aspx?

| Parameter        | Туре | Length | Description                                        |
|------------------|------|--------|----------------------------------------------------|
| *TransactionType | Text | 19     | UpdateCustomer                                     |
| *MerchantID      | Text | 10     | Unique ID assigned by Meritus                      |
| *MerchantKey     | Text | 36     | Unique Key assigned by Meritus                     |
| *CustomerID      | Text | 50     | Your customer's ID                                 |
| *CustomerName    | Text | 50     | Your customer's full name (First name + Last name) |
| LastName         | Text | 50     | Your customer's last name                          |
| FirstName        | Text | 50     | Your customer's first name                         |
| Address          | Text | 50     | Your customer's address                            |
| City             | Text | 50     | Your customer's city                               |
| State            | Text | 25     | Your customer's state                              |
| Zip              | Text | 25     | Your customer's zip code                           |
| Country          | Text | 50     | Your customer's country                            |
| Phone            | Text | 25     | Your customer's phone number                       |
| Fax              | Text | 25     | Your customer's fax                                |
| Email            | Text | 50     | Your customer's email address                      |
| BankName         | Text | 50     | Your customer's bank name                          |

### **UpdateCustomer () Request Parameters**

| AccountName        | Text    | 50 | Your customer's name on account (First name + Last name)                                                                                                    |
|--------------------|---------|----|----------------------------------------------------------------------------------------------------|
| AccountNumber      | Numeric | 17 | Your customer's Bank Account Number without space or<br>hyphen. Account Number is ONLY updated if a value is<br>passed in. If you do not want to update the Account<br>Number pass in an empty string. |
| RoutingNumber      | Numeric | 9  | Your customer's bank routing number. Routing Number is<br>ONLY updated if a value is passed in. If you do not want to<br>update the Routing Number pass in an empty string.                            |
| CardNumber         | Numeric | 60 | Your customer's credit number. Card Number is ONLY<br>updated if a value is passed in. If you do not want to<br>update the Card Number pass in an empty string.                                        |
| CardExpirationDate | Numeric | 4  | Your customer's card expiration date. Card Expiration Date<br>is ONLY updated if a value is passed in. If you do not want<br>to update the Card Expiration Date pass in an empty string.               |
| BankAccountType    | Text    | 2  | Your customer's Bank Account Type:<br>CK = Checking Account<br>SA = Savings Account                                                                                                    |
| ShippingAddress1   | Text    | 50 | The shipping address for your customer.                                                                                                    |
| ShippingAddress2   | Text    | 50 | Additional shipping address information for your customer.                                                                                                    |
| ShippingCity       | Text    | 50 | The shipping city for your customer.                                                                                                    |
| ShippingState      | Text    | 25 | The shipping state for your customer.                                                                                                    |
| ShippingZipCode    | Text    | 10 | The shipping zip for your customer.                                                                                                    |
| ShippingCountry    | Text    | 50 | The shipping for your customer.                                                                                                    |

# UpdateCustomer () Response Parameters

| Parameter        | Туре    | Length | Description                                                                   |
|------------------|---------|--------|-------------------------------------------------------------------------------|
| PostedDate       | Date    | -      | The date and time the transaction was posted.                                 |
| StatusID         | Numeric | 2      | The result of the transaction. Status 1 indicates an approved transaction.    |
| Message          | Text    | 50     | The message from the processor.                                               |
| Status           | Text    | 50     | Status description                                                            |
| CardNumber       | Numeric | 4      | Last 4 digits of the card number                                              |
| CustomerName     | Text    | 50     | The name of the account holder as it appears on the account                   |
| BillingNameFirst | Text    | 50     | The first name of the account holder.                                         |
| BillingNameLast  | Text    | 50     | The last name of the account holder.                                          |
| Address          | Text    | 50     | The billing address of the cardholder. Used to check for AVS identification.  |
| City             | Text    | 50     | The billing city of the cardholder.                                           |
| State            | Text    | 25     | The billing state of the cardholder.                                          |
| Zip              | Text    | 10     | The billing zip code of the cardholder. Used to check for AVS identification. |
| Country          | Text    | 50     | The billing country of the cardholder.                                        |
| Phone            | Text    | 10     | The phone number of the cardholder.                                           |
| Fax              | Text    | 10     | The fax number of the cardholder.                                             |

| Email              | Text    | 50 | The e-mail address of the cardholder.                                               |
|--------------------|---------|----|-------------------------------------------------------------------------------------|
| BankName           | Text    | 50 | Your customer's bank name.                                                          |
| AccountName        | Text    | 50 | Your customer's name on account (First name + Last name).                           |
| RoutingNumber      | Numeric | 9  | Routing number or ABA.                                                              |
| AccountNumber      | Numeric | 4  | The last 4 of the Account Number or DDA.                                            |
| CardExpirationDate | Numeric | 4  | Your customer's card expiration date.                                               |
| BankAccountType    | Text    | 2  | Your customer's Bank Account Type:<br>CK = Checking Account<br>SA = Savings Account |

# 4.3 GetCustomer() Method

Use this method to retrieve a Customer record from the Customer Vault Database.

URL:

https://webservice.paymentxp.com/wh/WebHost.aspx?

| Parameter        | Туре    | Length | Description                                                  |
|------------------|---------|--------|--------------------------------------------------------------|
| *TransactionType | Text    | 14     | GetCustomer                                                  |
| *MerchantID      | Numeric | 9      | The identification that is assigned to the merchant.         |
| *MerchantKey     | Text    | 36     | A unique identification that is assigned to the merchant id. |
| *CustomerID      | Text    | 50     | Your customer's ID.                                          |

## **GetCustomer()** Response Parameters

| Parameter        | Туре    | Length | Description                                               |
|------------------|---------|--------|-----------------------------------------------------------|
| PostedDate       | Date    | -      | The date and time the transaction was posted.             |
| StatusID         | Numeric | 2      | The result of the transaction. Status 1 indicates an      |
|                  | Numerie | 2      | approved transaction.                                     |
| Message          | Text    | 50     | The message from the processor.                           |
| Status           | Text    | 50     | Status description                                        |
| CardNumber       | Numeric | 4      | Last 4 digits of the card number                          |
| CustomerName     | Text    | 50     | The name of the account holder as it appears on the       |
| customerivanie   | TEXL    | 50     | account                                                   |
| BillingNameFirst | Text    | 50     | The first name of the account holder.                     |
| BillingNameLast  | Text    | 50     | The last name of the account holder.                      |
| Address          | Text    | 50     | The billing address of the cardholder. Used to check for  |
| Address          | TEXt    | 50     | AVS identification.                                       |
| City             | Text    | 50     | The billing city of the cardholder.                       |
| State            | Text    | 25     | The billing state of the cardholder.                      |
| Zin              | Text    | 10     | The billing zip code of the cardholder. Used to check for |
| Zip              | Text    |        | AVS identification.                                       |
| Country          | Text    | 50     | The billing country of the cardholder.                    |
| Phone            | Text    | 10     | The phone number of the cardholder.                       |

| Fax                | Text    | 10 | The fax number of the cardholder.                                                   |
|--------------------|---------|----|-------------------------------------------------------------------------------------|
| Email              | Text    | 50 | The e-mail address of the cardholder.                                               |
| BankName           | Text    | 50 | Your customer's bank name.                                                          |
| AccountName        | Text    | 50 | Your customer's name on account (First name + Last name).                           |
| RoutingNumber      | Numeric | 9  | Routing number or ABA.                                                              |
| AccountNumber      | Numeric | 4  | The last 4 of the Account Number or DDA.                                            |
| CardExpirationDate | Numeric | 4  | Your customer's card expiration date.                                               |
| BankAccountType    | Text    | 2  | Your customer's Bank Account Type:<br>CK = Checking Account<br>SA = Savings Account |

## 4.4 CustomerHosted() Method – Hosted By Meritus

Use this method to let Meritus perform collection of Customer Vault information on our secure servers.

This page can be displayed as a standalone page, or be displayed in an iFrame. You can specify a style sheet (in parameter "CSSUrl") for a customized look-and-feel.

URL:

#### https://webservice.paymentxp.com/wh/EnterCustomer.aspx?

| Parameter        | Туре    | Length | Description                                               |
|------------------|---------|--------|-----------------------------------------------------------|
| *TransactionType | Text    | 14     | CustomerHosted                                            |
| *MerchantID      | Numeric | 5      | The identification that is assigned to the merchant.      |
| *CustomerID      | Text    | 50     | Your customer's ID.                                       |
| *CustomerName    | Text    | 50     | Your customer's name.                                     |
| LastName         | Text    | 50     | Last name of the account holder                           |
| FirstName        | Text    | 50     | First name of the account holder                          |
| Address          | Text    | 50     | Address of the account holder                             |
| City             | Text    | 50     | City of the account holder                                |
| State            | Text    | 25     | State of the account holder                               |
| Zip              | Text    | 25     | Zipcode of the account holder                             |
| Country          | Text    | 50     | Country of the account holder                             |
| Phone            | Text    | 25     | Phone number of the account holder                        |
| Fax              | Text    | 25     | Fax number of the account holder                          |
| Email            | Text    | 50     | Email address of the account holder                       |
| BankName         | Text    | 50     | Your customer's bank name.                                |
| AccountName      | Text    | 250    | Your customer's name on account (First name + Last name). |

| AccountNumber      | Text | 17  | The full account number. If value has X's included, (for instance, if it's masked) then it will assume the previously saved account number                                                                                                    |
|--------------------|------|-----|----------------------------------------------------------------------------------------------------|
| RoutingNumber      | Text | 9   | Your customer's bank's routing number                                                                                                    |
| CardNumber         | Text | 60  | The full card number. if value has X's included, (for instance, if it's masked) then it will assume the previously saved account number.                                                                                                    |
| CardExpirationDate | Text | 4   | Month and Year of Card Expiration Date in MMYY format                                                                                                    |
| BankAccountType    | Text | 10  | Your customer's Bank Account Type:<br>CK = Checking Account<br>SA = Savings Account                                                                                                    |
| *Timestamp         | Text | 10  | The Unix epoch time in seconds. (AKA, the number of<br>seconds that have elapsed since January 1, 1970<br>(midnight UTC/GMT). The timestamp must be with 2<br>hours of the current Unix Time. For conversion help, see:<br>http://www.epochconverter.com/ |
| *Fingerprint       | Text | 32  | The fingerprint is is generated by taking the MD5 hash of<br>the following string:<br>MerchantID^MerchantKey^TimeStamp^CustomerID<br>Note: The MerchantKey must be in uppercase. Also, there<br>is no trailing ^.                                         |
| Inline             | Text | 1   | Setting this to "0" will not render the form's header and<br>footer. This is useful if you're rendering this form in an<br>iFrame. Default is "1".                                                                                                    |
| ReturnUrl          | Text | 255 | This url will be displayed in a link on the response page.                                                                                                    |
| PostBackUrl        | Text | 255 | If specified, the publicly readable url where the response<br>parameters will be posted. If left blank, save results will be<br>sent to our default response page.                                                                                        |
| CSSUrl             | Text | 255 | If specified, the publicly readable url will be referenced to override default css style rules.                                                                                                    |
| PostBackMethod     | Text | 255 | Value should be "get" or "post". (specify "get" if you are going to be posting back to a "non-ssl" secured page.                                                                                                    |
| SilentPostBackUrl  | Text | 255 | On submit, the output will be posted to this url.                                                                                                    |

# CustomerHosted() Response Parameters

| Parameter  | Туре    | Length | Description                                                                |
|------------|---------|--------|----------------------------------------------------------------------------|
| PostedDate | Date    | -      | The date and time the transaction was posted.                              |
| StatusID   | Numeric | 2      | The result of the transaction. Status 1 indicates an approved transaction. |
| Message    | Text    | 50     | The message from the processor.                                            |
| Status     | Text    | 50     | Status description                                                         |

| CardNumber         | Numeric | 4  | Last 4 digits of the card number                          |
|--------------------|---------|----|-----------------------------------------------------------|
| CustomerName       | Text    | 50 | The name of the account holder as it appears on the       |
|                    |         |    | account                                                   |
| BillingNameFirst   | Text    | 50 | The first name of the account holder.                     |
| BillingNameLast    | Text    | 50 | The last name of the account holder.                      |
| Address            | Text    | 50 | The billing address of the cardholder. Used to check for  |
| Auuress            | Text    |    | AVS identification.                                       |
| City               | Text    | 50 | The billing city of the cardholder.                       |
| State              | Text    | 25 | The billing state of the cardholder.                      |
| Zin                | Text    | 10 | The billing zip code of the cardholder. Used to check for |
| Zip                | Text    | 10 | AVS identification.                                       |
| Country            | Text    | 50 | The billing country of the cardholder.                    |
| Phone              | Text    | 10 | The phone number of the cardholder.                       |
| Fax                | Text    | 10 | The fax number of the cardholder.                         |
| Email              | Text    | 50 | The e-mail address of the cardholder.                     |
| BankName           | Text    | 50 | Your customer's bank name.                                |
| Assessmenthlands   | Test    | 50 | Your customer's name on account (First name + Last        |
| AccountName        | Text    | 50 | name).                                                    |
| RoutingNumber      | Numeric | 9  | Routing number or ABA.                                    |
| AccountNumber      | Numeric | 4  | The last 4 of the Account Number or DDA.                  |
| CardExpirationDate | Numeric | 4  | Your customer's card expiration date.                     |
|                    | Text    | 2  | Your customer's Bank Account Type:                        |
| BankAccountType    |         |    | CK = Checking Account                                     |
|                    |         |    | SA = Savings Account                                      |

# 4.5 CardNumberHosted() Method – Hosted By Meritus

Use this method to Update an existing customer's credit card related information in the customer vault.

This method was designed to be called within an iFrame. The individual components of this form can be customized to match your website's branding requirements. In addition, you can also specify a style sheet (in parameter "CSSUrl") for a customized look-and-feel.

URL:

https://webservice.paymentxp.com/wh/EnterCardNumber.aspx?

| Parameter         | Туре | Length | Description                                                                                                    |
|-------------------|------|--------|----------------------------------------------------------------------------------------------------|
| * TransactionType | Text | 25     | CustomerHosted                                                                                                    |
| *MerchantID       | Text | 5      | The identification that is assigned to the merchant.                                                                                                    |
| *CustomerID       | Text | 50     | The customer's CustomerID                                                                                                    |
| *Timestamp        | Text | 10     | The Unix epoch time in seconds. (AKA, the number<br>of seconds that have elapsed since January 1, 1970<br>(midnight UTC/GMT). The timestamp must be with<br>2 hours of the current Unix Time. For conversion<br>help, see: http://www.epochconverter.com/ |

| *Fingerprint        | Text |     | The fingerprint is generated by taking the MD5 hash<br>of the following string:<br>MerchantID^MerchantKey^TimeStamp^CustomerID<br>Note: The MerchantKey must be in uppercase. Also,<br>there is no trailing ^. |
|---------------------|------|-----|----------------------------------------------------------------------------------------------------|
| ShowVariables       | Text | 1   | For Debugging Purposes. Displays variables received from post/get. Default is "0".                                                                                                    |
| ShowCancelButton    | Text | 1   | Display Cancel Button if set to "1". Set to "0" to hide cancel button.                                                                                                    |
| ShowCardNumberLabel | Text | 1   | Show Card Number Label if set to "1". Set to "0" to hide.                                                                                                    |
| ShowCardNumber      | Text | 1   | Show Card Number Label and Textbox if set to "1".<br>Set to "0" to hide.                                                                                                    |
| ShowExpDateLabel    | Text | 1   | Show expiration label if set to "1". Set to "0" to hide.                                                                                                    |
| ShowExpDate         | Text | 1   | Show expiration label and textbox if set to "1". Set to "0" to hide.                                                                                                    |
| DisplayStyle        | Text | 25  | Display predefined display styles. Available settings<br>are "standard" and "flow". Default is "standard".<br>(note: these can be overwritten by setting the<br>CSSUrl parameter.)                             |
| ReturnUrl           | Text | 255 | The return url that will be displayed on the response page                                                                                                    |
| PostBackUrl         | Text | 255 | If specified, the publicly readable url where the<br>response parameters will be posted. If left blank,<br>save results will be sent to our default response<br>page.                                          |
| CancelUrl           | Text | 255 | If specified, the publicly readable url where the response parameters will be posted. If left blank, save results will be sent to our default response page.                                                   |
| CSSUrl              | Text | 255 | If specified, the publicly readable url will be referenced to override default css style rules.                                                                                                    |
| PostBackMethod      | Text | 255 | "post" or "get"                                                                                                    |
| SilentPostBackUrl   | Text | 255 | On submit, the output will be posted to this url.                                                                                                    |

# CustomerHosted() Response Parameters

| Parameter  | Туре    | Length | Description                                                                |
|------------|---------|--------|----------------------------------------------------------------------------|
| PostedDate | Date    | -      | The date and time the transaction was posted.                              |
| StatusID   | Numeric | 2      | The result of the transaction. Status 1 indicates an approved transaction. |

| Message            | Text    | 50 | The message from the processor.                                               |  |
|--------------------|---------|----|-------------------------------------------------------------------------------|--|
| Status             | Text    | 50 | Status description                                                            |  |
| CardNumber         | Numeric | 4  | Last 4 digits of the card number                                              |  |
| CustomerName       | Text    | 50 | The name of the account holder as it appears on the account                   |  |
| BillingNameFirst   | Text    | 50 | The first name of the account holder.                                         |  |
| BillingNameLast    | Text    | 50 | The last name of the account holder.                                          |  |
| Address            | Text    | 50 | The billing address of the cardholder. Used to check for AVS identification.  |  |
| City               | Text    | 50 | The billing city of the cardholder.                                           |  |
| State              | Text    | 25 | The billing state of the cardholder.                                          |  |
| Zip                | Text    | 10 | The billing zip code of the cardholder. Used to check for AVS identification. |  |
| Country            | Text    | 50 | The billing country of the cardholder.                                        |  |
| Phone              | Text    | 10 | The phone number of the cardholder.                                           |  |
| Fax                | Text    | 10 | The fax number of the cardholder.                                             |  |
| Email              | Text    | 50 | The e-mail address of the cardholder.                                         |  |
| BankName           | Text    | 50 | Your customer's bank name.                                                    |  |
| AccountName        | Text    | 50 | Your customer's name on account (First name + Last name).                     |  |
| RoutingNumber      | Numeric | 9  | Routing number or ABA.                                                        |  |
| AccountNumber      | Numeric | 4  | The last 4 of the Account Number or DDA.                                      |  |
| CardExpirationDate | Numeric | 4  | Your customer's card expiration date.                                         |  |
|                    |         |    | Your customer's Bank Account Type:                                            |  |
| BankAccountType    | Text    | 2  | CK = Checking Account                                                         |  |
|                    |         |    | SA = Savings Account                                                          |  |

# 5.0 ACH Frequently Asked Questions

**Question**: What is the cut-off time for ACH? **Answer**: 11:30AM PST

**Question**: Can I create a batch file and upload it to Meritus for processing? Answer: Meritus provides 2 batch file formats (comma-delimited and NACHA). Please contact Meritus for details.

**Question**: Can Meritus generate a response file? **Answer**: Upon request, a merchant can be setup to receive a response file daily on the Meritus FTP server.

**Question**: Can Meritus generate a return file? **Answer**: Upon request, a merchant can be setup to receive a return file daily on the Meritus FTP server.

# 6.0 Sample Code

## 6.1 C# Sample

#### File: Default.aspx

#### File: Default.aspx.cs

```
using System;
using System.Data;
using System.Configuration;
using System.Web;
using System.Web.Security;
using System.Web.UI;
using System.Web.UI.WebControls;
using System.Web.UI.WebControls.WebParts;
using System.Web.UI.HtmlControls;
using System.Collections;
using System.Net;
using System.IO;
```

```
public partial class Default : System.Web.UI.Page
    protected void Page Load (object sender, EventArgs e)
    {
        string url = "https://webservice.paymentxp.com/wh/webhost.aspx";
        //Sample credit card charge
        Hashtable prms = new Hashtable();
        prms.Add("TransactionType", "CreditCardCharge");
        prms.Add("MerchantID", "10012");
        prms.Add("MerchantKey","C22A63EE-2E7A-4ACE-96AC-0958DC8D953F");
        prms.Add("CardNumber", "4111111111111111);
        prms.Add("ExpirationDateMMYY","0115");
        prms.Add("TransactionAmount", "19.99");
        prms.Add("BillingNameFirst", "John");
        prms.Add("BillingNameLast", "Doe");
        prms.Add("BillingFullName","John Doe");
        prms.Add("BillingAddress", "455 Abc Street");
        prms.Add("BillingZipCode", "92708");
        prms.Add("BillingCity", "Santa Ana");
        prms.Add("BillingState", "CA");
        String postdata = string.Empty;
        foreach (DictionaryEntry prm in prms)
        {
            postdata += prm.Key + "=" + prm.Value + "&";
        }
        postdata = postdata.TrimEnd('&');
        //Create Request Object
        HttpWebRequest request = (HttpWebRequest)WebRequest.Create(url);
        request.Method = "POST";
        request.ContentLength = postdata.Length;
        request.ContentType = "application/x-www-form-urlencoded";
        //Post Data
        StreamWriter sw = null;
        sw = new StreamWriter(request.GetRequestStream());
        sw.Write(postdata);
        sw.Close();
        //Get response
        String post response;
        HttpWebResponse objResponse = (HttpWebResponse)request.GetResponse();
        using (StreamReader responseStream = new
StreamReader(objResponse.GetResponseStream()))
        {
            post response = responseStream.ReadToEnd();
            responseStream.Close();
        }
        lblResponse.Text = post response;
```

}

### 6.2 Classic ASP Sample

#### File: Sample.asp

```
<!DOCTYPE HTML PUBLIC "-//W3C//DTD HTML 4.01 Transitional//EN"
  "http://www.w3.org/TR/html4/loose.dtd">
<HTML lang='en'>
<HEAD>
     <TITLE> Web Host Sample </TITLE>
</HEAD>
<BODY>
<P> This sample code is designed to connect to PaymentXP using the Web Host
Interface. Response will be displayed on the screen after post method. </P>
<HR />
< %
'Set URL
Dim postURL
postURL = "https://webservice.paymentxp.com/wh/webhost.aspx"
Dim postArray
Set postArray = CreateObject("Scripting.Dictionary")
postArray.CompareMode = vbTextCompare
'Set Post Array
                  "TransactionType", "CreditCardCharge"
postArray.Add
postArray.Add
                  "MerchantID", "10012"
                  "MerchantKey", "C22A63EE-2E7A-4ACE-96AC-0958DC8D953F"
postArray.Add
                  "CardNumber", "4111111111111111"
postArray.Add
                  "ExpirationDateMMYY", "0115"
postArray.Add
                  "TransactionAmount", "19.99"
postArray.Add
                  "BillingNameFirst", "John"
postArray.Add
                  "BillingNameLast", "Doe"
postArray.Add
                  "BillingFullName", "John Doe"
postArray.Add
                  "BillingAddress", "455 Abc Street"
postArray.Add
                  "BillingZipCode", "92708"
postArray.Add
                  "BillingCity", "Santa Ana"
postArray.Add
                  "BillingState", "CA"
postArray.Add
'Generate post string
Dim postString
postString = ""
For Each Key In postArray
  postString=postString & Key & "=" & Server.URLEncode(postArray(Key)) & "&"
```

```
Next
postString = Left(postString,Len(postString)-1)
'Use xmlHTTP to perform and HTTP POST
Dim objRequest, postReponse
Set objRequest = Server.CreateObject("Microsoft.XMLHTTP")
        objRequest.open "POST", postURL & "?" & postString & "" , false
        objRequest.send
        postReponse = objRequest.responseText
Set objRequest = nothing
'Write response
Response.Write(postReponse)
%>
</BODY>
</HTML>
```

### 6.3 PHP Sample

#### File: Sample.php

```
<!DOCTYPE HTML PUBLIC "-//W3C//DTD HTML 4.01 Transitional//EN"
 "http://www.w3.org/TR/html4/loose.dtd">
<HTML lang='en'>
<HEAD>
     <TITLE> Web Host Sample </TITLE>
</HEAD>
<BODY>
<P> This sample code is designed to connect to PaymentXP using the Web Host
Interface. Response will be displayed on the screen after post method. </P>
<HR />
<?PHP
// Post URL
$postURL = "https://webservice.paymentxp.com/wh/webhost.aspx";
//Set Post Array
$postArray = array
(
      //Post Parameters
      "TransactionType"
                                   => "CreditCardCharge",
                             => "10012",
      "MerchantID"
      "MerchantKey"
                                    => "C22A63EE-2E7A-4ACE-96AC-
0958DC8D953F",
      "CardNumber"
                             => "411111111111111",
      "ExpirationDateMMYY" => "0115",
                                          => "19.99",
      "TransactionAmount"
      "BillingNameFirst"
                                          => "John",
                            => "Doe",
      "BillingNameLast"
      "BillingFullName"
                            => "John Doe",
      "BillingAddress"
"BillingZipCode"
                                 => "455 Abc Street",
                            => "92708",
```

```
"BillingCity" => "Santa Ana",
"BillingState" => "CA",
);
//Generate post String
$postString = "";
foreach( $postArray as $key => $value )
      { $postString .= "$key=" . urlencode( $value ) . "&"; }
$postString = rtrim( $postString, "& " );
// This sample code uses the CURL library for php to establish an HTTP POST
// To find out if Curl is enabled. Include code below on your page. Then
searh for the word Curl.
// <?php phpinfo(); ?>
$request = curl init($postURL); // Initiate
curl setopt($request, CURLOPT HEADER, 0);
curl setopt($request, CURLOPT RETURNTRANSFER, 1);
curl setopt ($request, CURLOPT POSTFIELDS, $postString); //HTTP POST
curl setopt($request, CURLOPT SSL VERIFYPEER, FALSE);
$post response = curl exec($request); // Execute
curl close ($request); // Close
//Write reponse
echo $post response
?>
</BODY>
```

</BODI>

### 6.4 CreditCardHosted() Method Sample

Copy the HTML code below and create a file call sample.html. Open the file and click the submit button to post your transaction to our secure hosted page.

#### File: Sample.html

<HTML>
<HEAD>
<TITLE> Hosted Payment Page Test </TITLE>
<META NAME="Generator" CONTENT="Meritus">
<META NAME="Author" CONTENT="">
<META NAME="Keywords" CONTENT="">
<META NAME="Description" CONTENT="">
</HEAD>

<BODY>

<form action="https://webservice.paymentxp.com/wh/EnterPayment.aspx" method="post"> CreditCardHosted TransactionType<input type="text" name="TransactionType"</td> value="CreditCardHosted" /> MerchantID<input type="text" name="MerchantID" value="10012" /> MerchantKey<input type="text" name="MerchantKey"</td> value="C22A63EE-2E7A-4ACE-96AC-0958DC8D953F" /> TransactionAmounttype="text" name="TransactionAmount" value="1.00" /> BillingFirstName<input type="text" name="BillingNameFirst" value="John" /> BillingLastName<input type="text" name="BillingNameLast" value="Doe" /> BillingFullName<input type="text" name="BillingFullName" value="John Doe" /> BillingZipCode<input type="text" name="BillingZipCode" value="92705" /> BillingCityinput type="text" name="BillingCity" value="Santa Ana" /> BillingState<input type="text" name="BillingState"</td> value="CA" /> BillingEmail<input type="text" name="EmailAddress" value="test@test.com" /> BillingPhone<input type="text" name="PhoneNumber" value="123-456-7899" /> ShippingAddress1<input type="text" name="ShippingAddress1" value="" /> ShippingAddress2<input type="text" name="ShippingAddress2" value="" /> ShippingCity<input type="text" name="ShippingCity" value="" /> ShippingState<input type="text" name="ShippingState" value="" /> ShippingZip<input type="text" name="ShippingZipCode" value="" /> ShippingCountry<input type="text" name="ShippingCountry"</td> value="" /> ClientIPAddress<input type="text" name="ClientIPAddress" value="" /> ClerkIDcinput type="text" name="ClerkID" value="clerk123" /> ReferenceNumber<input type="text" name="ReferenceNumber"</td> value="123456" /> CustomInfolcustomInfol" value="" /> CustomInfo2customInfo2" value="" /> CustomInfo3customInfo3" value="" /> PaymentMemo<input type="text" name="PaymentMemo" value="" />

```
PostBackURL<input type="text" name="PostBackURL"
value="https://webservice.paymentxp.com/wh/EnterPayment_Test.aspx"
/>
<input type="submit" value="Submit" />
</form>
</BODY>
</HTML>
```

# 7.0 Appendix

| StatusID | Description                        |  |  |  |
|----------|------------------------------------|--|--|--|
| 0        | APPROVED OR COMPLETED SUCCESSFULLY |  |  |  |
| 5        | SYSTEM ERROR                       |  |  |  |
| 7        | INVALID CLERK ID                   |  |  |  |
| 8        | NOT AUTHORIZED                     |  |  |  |
| 9        | INVALID CARD/ACCOUNT NUMBER        |  |  |  |
| 16       | INVALID TRANSACTION                |  |  |  |
| 19       | PROCESSOR/PROVIDER DENIAL          |  |  |  |
| 20       | TIMEOUT                            |  |  |  |
| 21       | AVS ZIPCODE NO MATCH               |  |  |  |
| 22       | AVS ADDRESS NO MATCH               |  |  |  |
| 23       | AVS ZIPCODE AND ADDRESS NO MATCH   |  |  |  |
| 24       | AVS INELIGIBLE TRANSACTION         |  |  |  |
| 25       | AVS SYSTEM UNAVAILABLE             |  |  |  |
| 26       | CVV NO MATCH                       |  |  |  |
| 27       | CVV NOT PROCESSED                  |  |  |  |
| 28       | CVV ISSUER NOT REGISTERED          |  |  |  |

### Appendix A – Credit Card Response StatusID Values

### **Appendix B – CVV2 Response Code Values**

| CVV2ResponseCode | Description               |  |  |
|------------------|---------------------------|--|--|
| М                | CVV MATCH                 |  |  |
| Ν                | CVV NO MATCH              |  |  |
| Р                | CVV NOT PROCESSED         |  |  |
| U                | CVV ISSUER NOT REGISTERED |  |  |

### Appendix C – AVS Response Code Values

| AVSResponseCode | Card Type | Description                   |  |  |
|-----------------|-----------|-------------------------------|--|--|
| Х               | VISA / MC | ADDRESS AND 9-DIGIT ZIP MATCH |  |  |
|                 | VISA / MC | ADDRESS AND 5-DIGIT ZIP MATCH |  |  |
| Y               | AMEX      | ADDRESS AND ZIP MATCH         |  |  |
|                 | DISCOVER  | ADDRESS MATCH ONLY            |  |  |
| Z               | VISA / MC | 5-DIGIT ZIP MATCH ONLY        |  |  |

|    | AMEX      |                                                          |
|----|-----------|----------------------------------------------------------|
|    |           | ZIP MATCH ONLY                                           |
|    | DISCOVER  | ZIP MATCH ONLY                                           |
| W  | VISA / MC | 9-DIGIT ZIP MATCH ONLY                                   |
| vv | DISCOVER  | ADDRESS NOT VERIFIED – DOMESTIC TRANSACTION              |
|    | VISA / MC | ADDRESS MATCH ONLY                                       |
| А  | AMEX      | ADDRESS MATCH ONLY                                       |
|    | DISCOVER  | ADDRESS AND ZIP MATCH                                    |
|    | VISA / MC | NEITHER ADDRESS OR ZIP MATCHES                           |
| N  | AMEX      | NEITHER ADDRESS OR ZIP MATCHES                           |
|    | DISCOVER  | NEITHER ADDRESS OR ZIP MATCHES                           |
| E  | VISA      | INELIGIBLE TRANSACTION OR THE MESSAGE CONTAINS A CONTENT |
| E. |           | ERROR                                                    |
| G  | VISA      | ADDRESS NOT VERIFIED – INTERNATIONAL TRANSACTION         |
| R  | VISA / MC | SYSTEM UNAVAILABLE OR SYSTEM TIMED OUT                   |
| ĸ  | AMEX      | SYSTEM UNAVAILABLE OR SYSTEM TIMED OUT                   |
| S  | VISA / MC | THE ISSUER DOES NOT SUPPORT ADDRESS VERIFICATION         |
| 3  | AMEX      | THE ISSUER DOES NOT SUPPORT ADDRESS VERIFICATION         |
|    | VISA / MC | ADDRESS NOT VERIFIED – DOMESTIC TRANSACTION              |
| U  | AMEX      | ADDRESS NOT VERIFIED – DOMESTIC TRANSACTION              |
|    | DISCOVER  | SYSTEM UNAVAILABLE OR SYSTEM TIMED OUT                   |

# Appendix D – ACH Response Status Values

|     | ACH Web Service Status Values |          |  |
|-----|-------------------------------|----------|--|
| No. | No. Status Code Description   |          |  |
| 1   | 0                             | Denied   |  |
| 2   | 1                             | Approved |  |
| 3   | 2                             | Timeout  |  |
| 4   | 3                             | Cancel   |  |